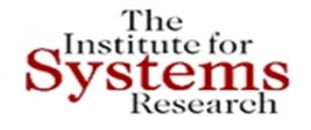

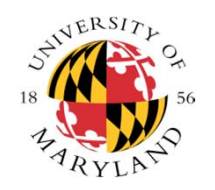

## **Smart Grid Integrated Modeling Hubs Linked to Tradeoff Analysis and Validation**

**John S. BarasInstitute for Systems Research and Department of Electrical and Computer Engineering Department of Computer Science Fischell Department of Bioengineering Applied Mathematics, Statistics and Scientific Computation Program University of Maryland College Park**

> **March 31, 2015 10th CMU Electricity Conference Pittsburgh, PA**

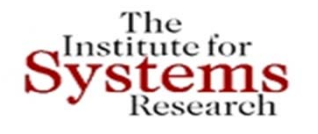

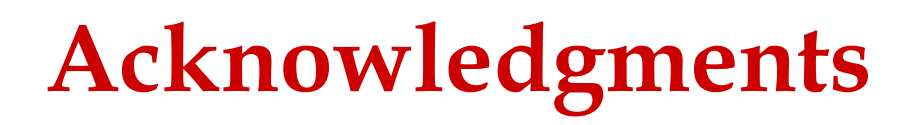

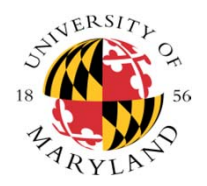

- **Joint work with: Shah-An Yang, Ion Matei, Dimitrios Spyropoulos, Brian Wang, Yuchen Zhou, David Daily, Anup Menon**
- **Sponsors: NSF, NIST, DARPA, SRC, Lockheed Martin, BAE, Northrop Grumman, Telcordia (ACS)**

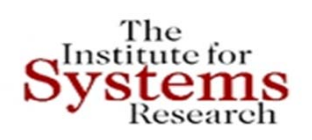

### **MODEL‐BASED SYSTEMS ENGINEERINGCOMPONENTS ‐‐ ARCHITECTURE**

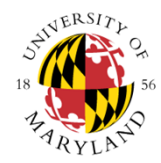

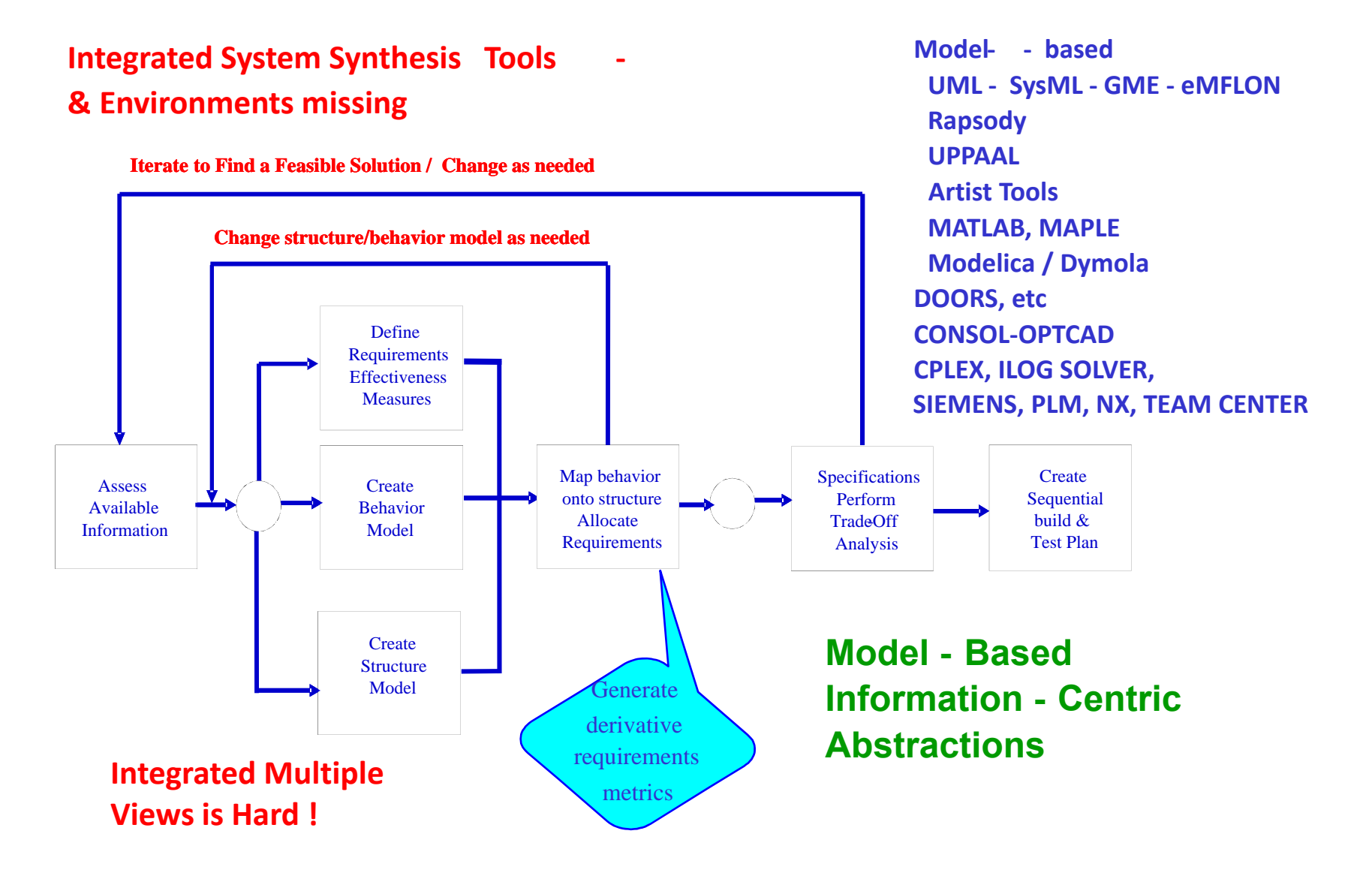

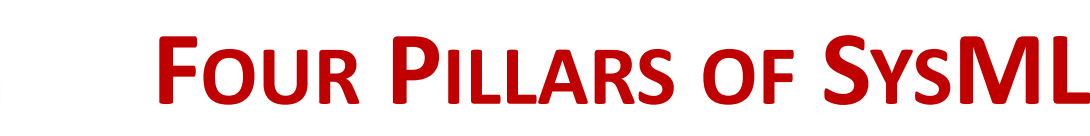

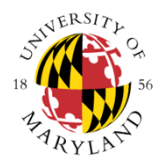

#### **1.**

The Institute for stems Research

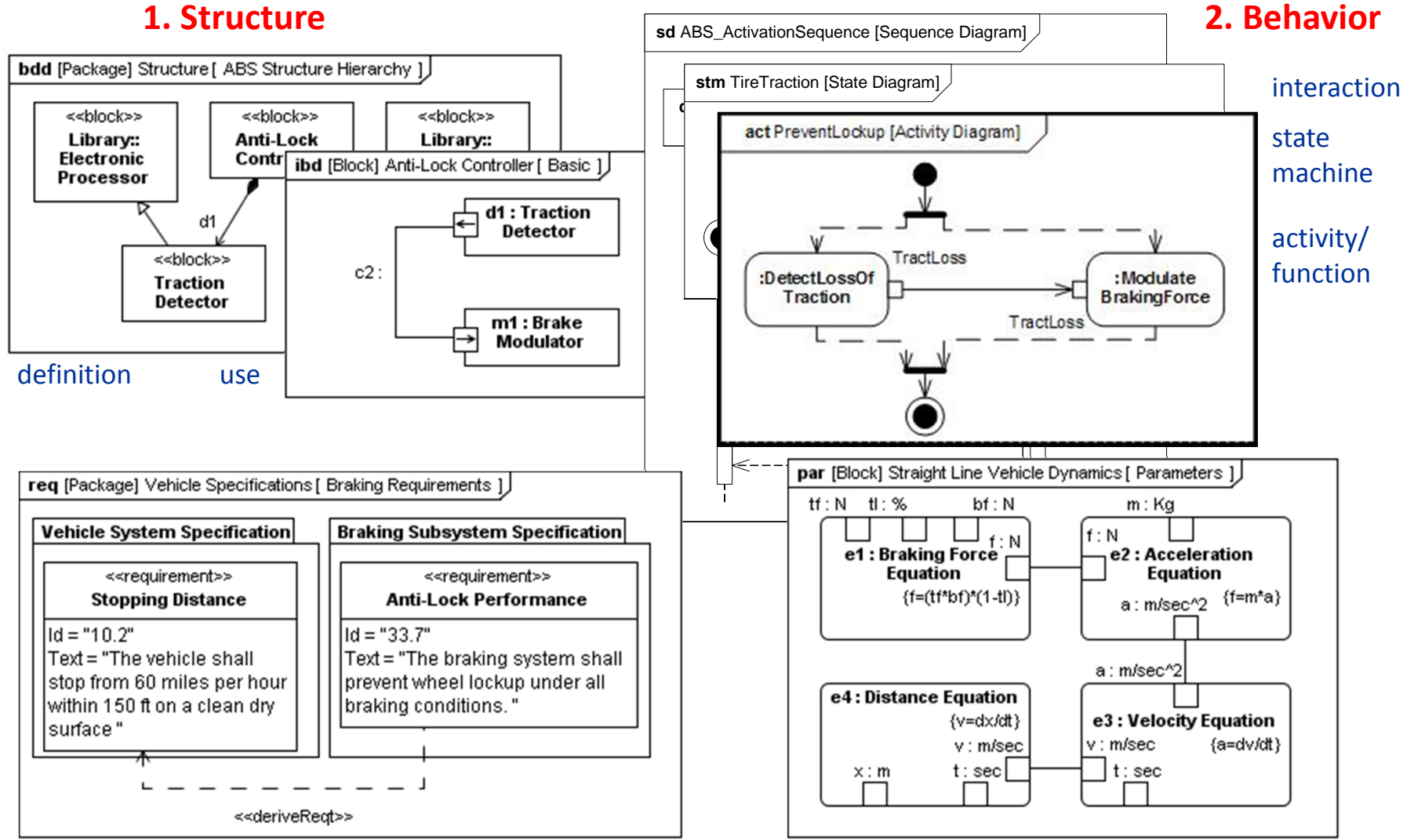

#### **3. Requirements 4. Parametrics**

Copyright © John S. Baras 2013

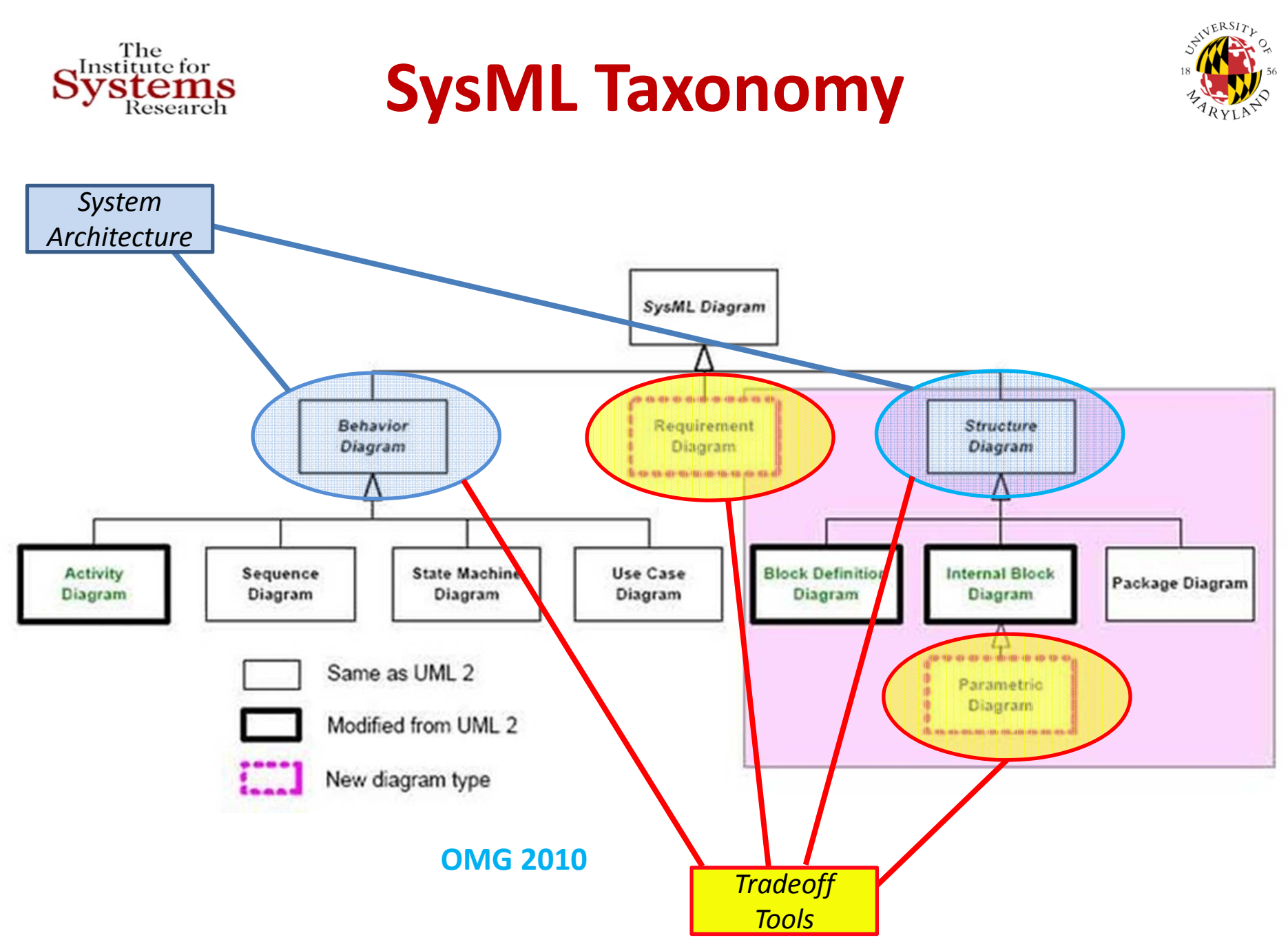

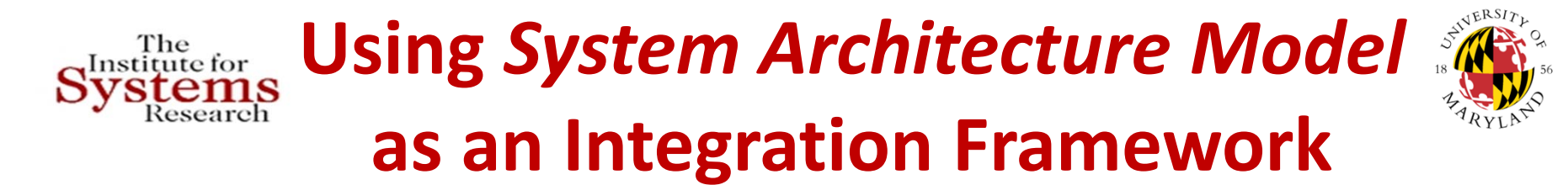

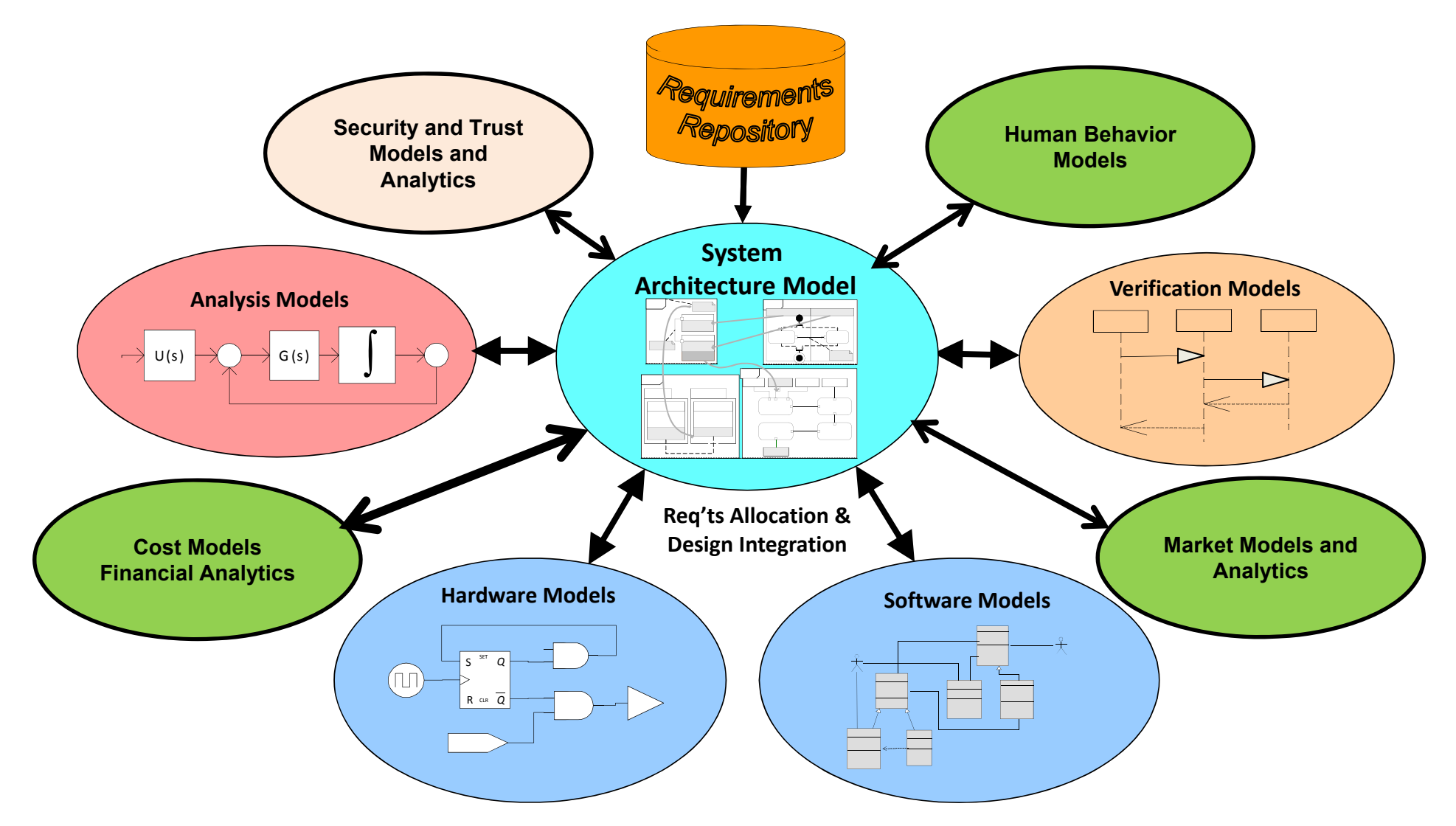

# A Rigorous Framework for **A Rigorous Framework for details A**<br>Systems Model-based Systems Engineering

#### **The Challenge & Need: Develop scalable holistic methods, models and tools for enterprise level system engineering**

Multi-domain Model Integration System Modeling Transformations via System Architecture Model (SysML)

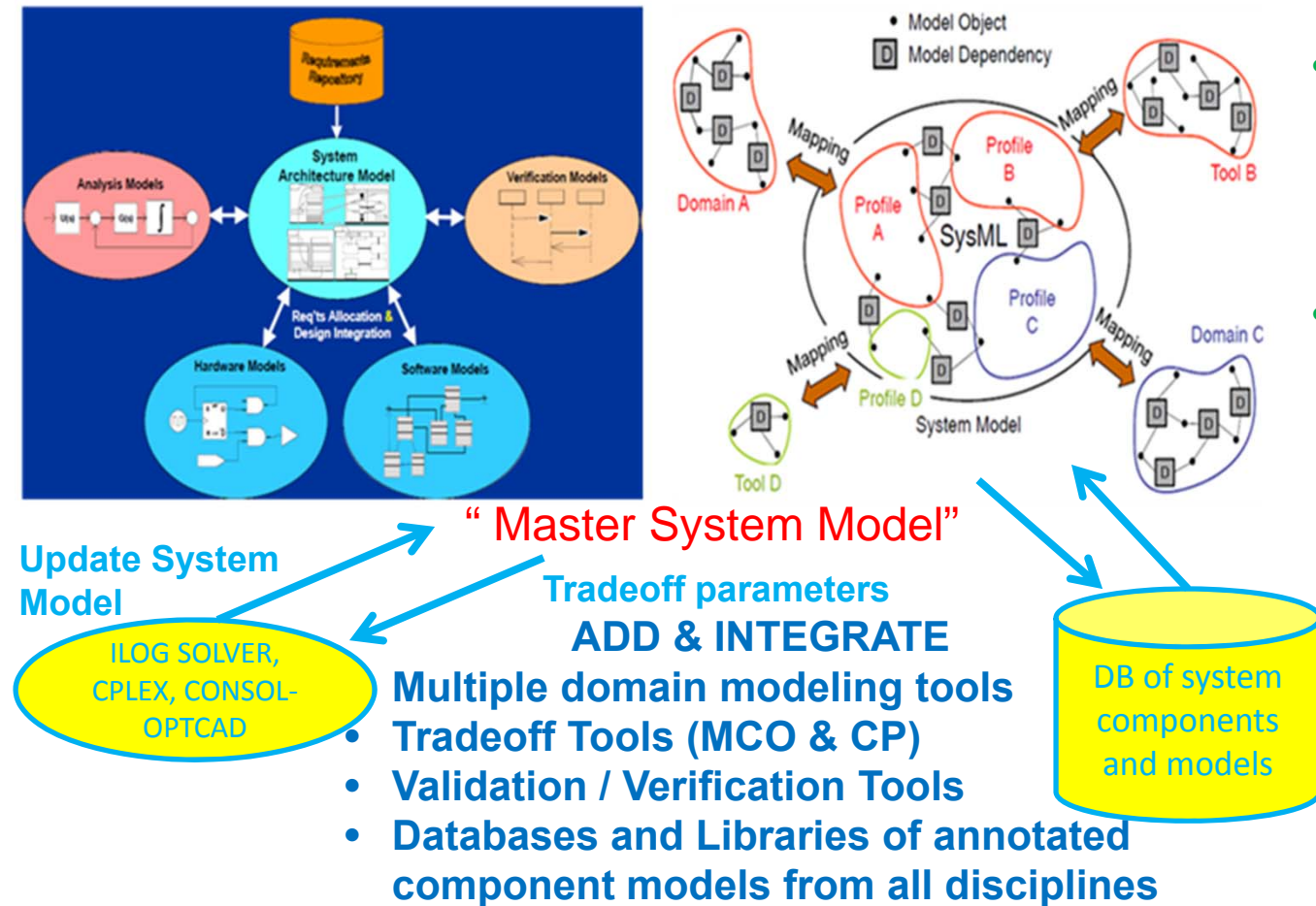

#### **BENEFITS**

- • **Broader Exploration of the design space**
- •**Modularity, re-use**
- • **Increased flexibility, adaptability, agility**
- • **Engineering tools allowing conceptual design, leading to full product models and easy modifications**
- • **Automated validation/verification**

#### **APPLICATIONS**

- •**Avionics**
- •**Automotive**
- •**Robotics**
- •**Smart Buildings**
- •**Power Grid**
- •**Health care**
- •**Telecomm and WSN**
- •**Smart PDAs**
- •**Smart Manufacturing**

Copyright © John S. Baras 2013

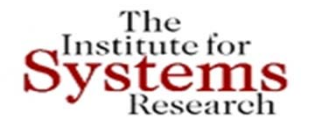

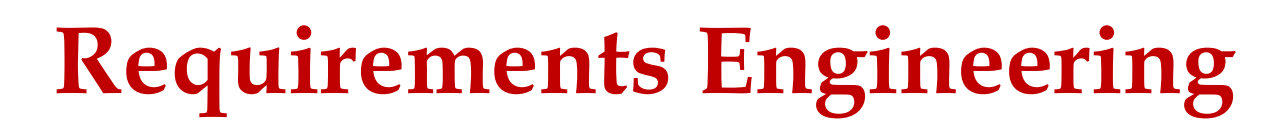

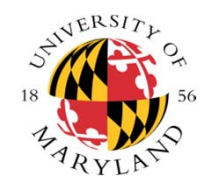

### • **How to represent requirements ?**

- •Automata, Timed-Automata, Timed Petri-Nets
- •Dependence-Influence graphs for traceability
- •Set-valued systems, reachability, … for the continuous parts
- •Constraint – rule consistency across resolution levels
- **How to automatically allocate requirements to components?**
- • **How to automatically check requirements?**
	- **Approach**: Integrate contract-based design, model-checking, automatic theorem proving
- **How to integrate automatic and experimental verification?**
- • **How to do V&V at various granularities and progressively as the design proceeds – not at the end?**
- **The front-end challenge: Make it easy to the broad engineering user?**

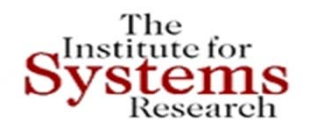

**Framework for MBSE for CPS: Key Challenges Addressed**

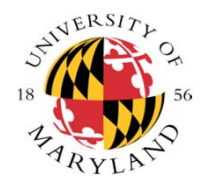

- **Methodology to develop integrated modeling hubs (IMH) for CPS – multi-physics and cyber**
- **Methodology to link IMHs with design space exploration via multi-criteria tradeoff methods and tools**
- **Linkage to component databases**
- **Working on the last remaining challenge: requirements management**
- **Developed new methods and tools to handle complexity in design space exploration**

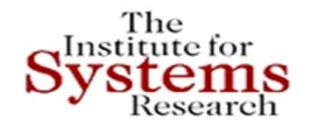

### **Smart Grid – Microgrids Architecture**

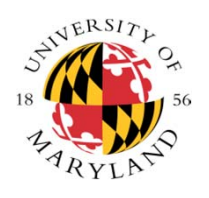

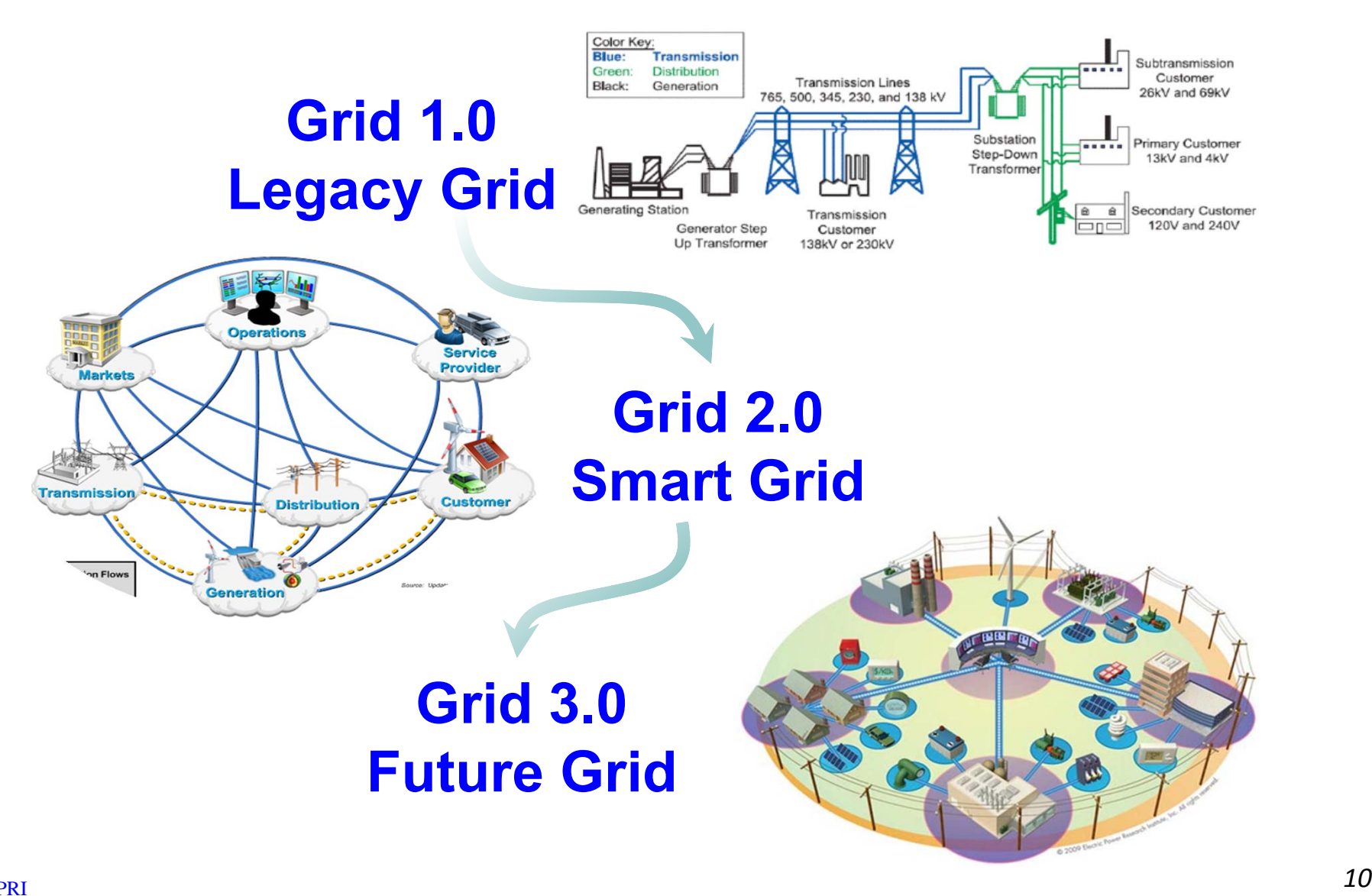

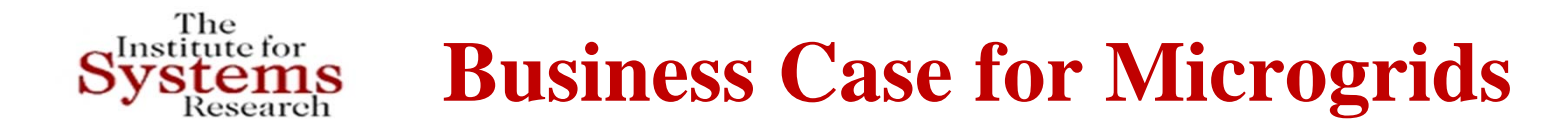

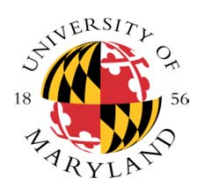

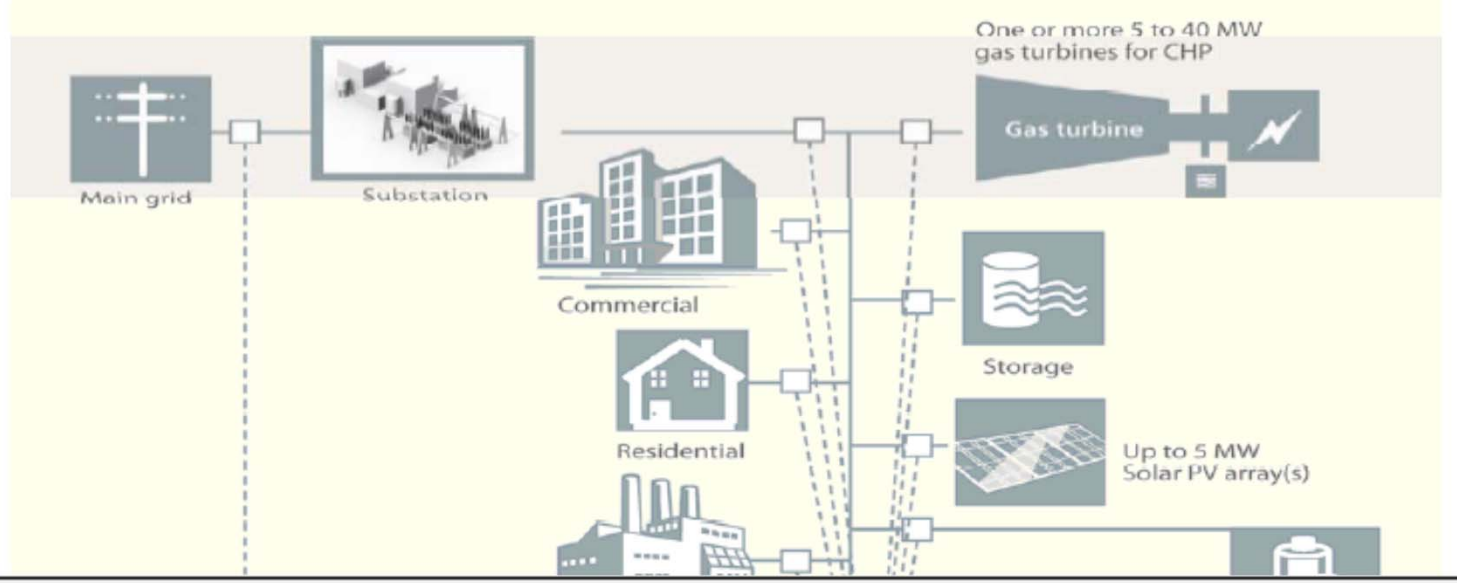

#### Microgrid value proposition

- Efficiency: Lower energy intensity and distribution system loss ٠
- Reliability: Near 100 percent uptime for critical loads ٠
- Security: Enable cyber security and physical security ٠
- Quality: Stable power to meet exacting consumer energy requirements ٠
- Sustainability: Expand generation to renewables and cleaner fuel sources

### **The System Modeling "Hub"**

- • Aim to realize the MBSE vision
- SysML in the center of the "hub" – Used for high ‐level systems design
- $\bullet$  Three layer approach to integrate SysML with external multi ‐domain and multi ‐disciplinary tools

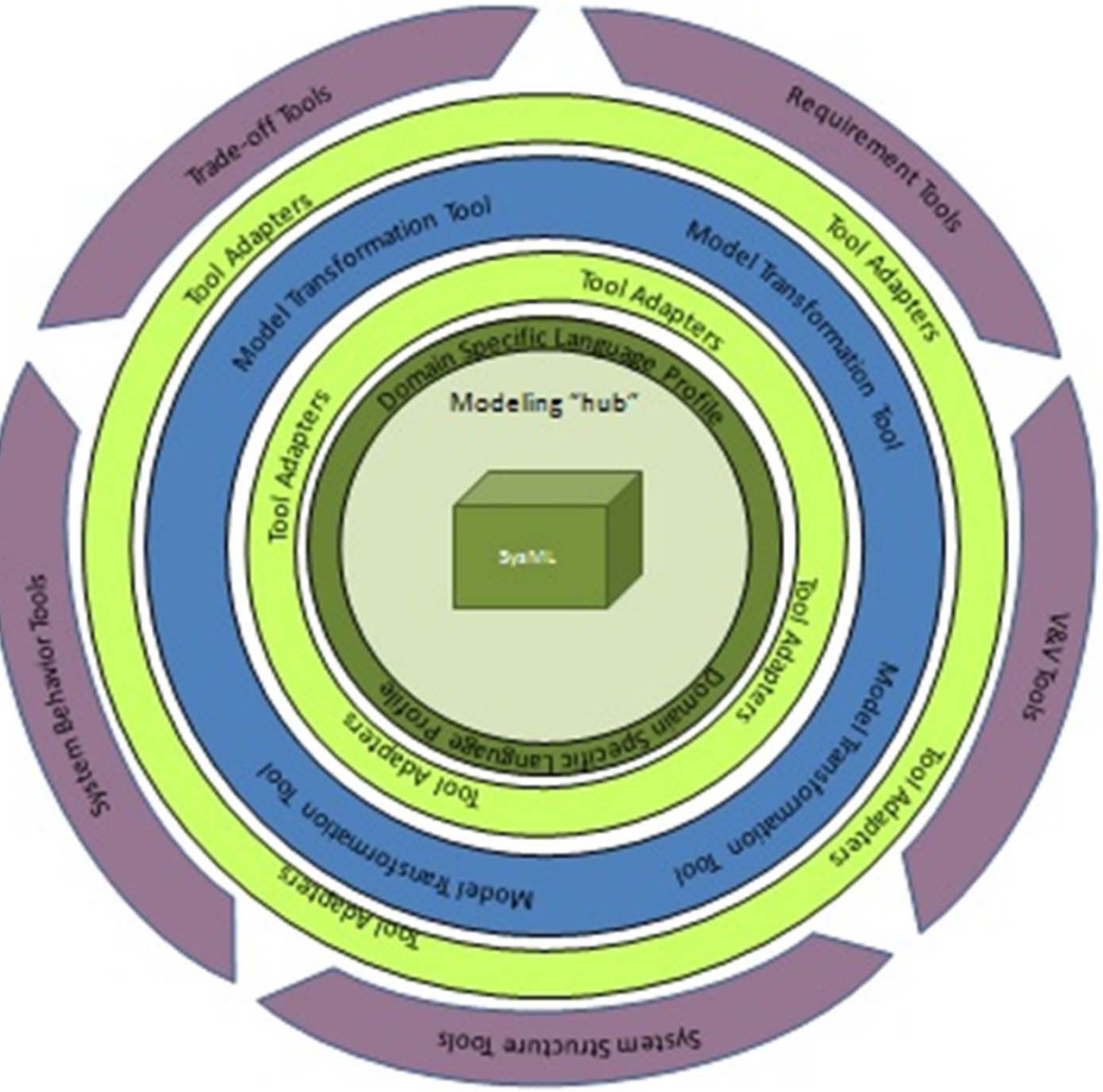

## **Focus on Trade-Off Analysis for Design Space Exploration**

- • Trade ‐off analysis is a principal methodology for design space exploration
- Today's systems have multiple competing objectives and requirements to satisfy and a lot of design parameters
- Capabilities for sophisticated trade ‐off analysis offered by system modeling tools are limited
- Faster and more confident decisions can be made
- First step towards having the design and optimization processes interacting and working in parallel

### **Differences from Other Approaches**

- Clear framework for integrating SysML with external tools
- Consol ‐Optcad can perform sophisticated trade ‐off studies based on FSQP algorithm
- Allows interaction with the user while the optimization is in process
- Consol ‐Optcad allows for design space exploration
- Emoflon toolsuit was used for the first time for such an integration

## **Domain Specific Profile**

- A profile is used to extend the notation of SysML language by allowing Domain Specific Language constructs to be represented in SysML
- A profile is created by declaring new <<stereotypes>>, their relationships between them as well as the relationships with existing constructs

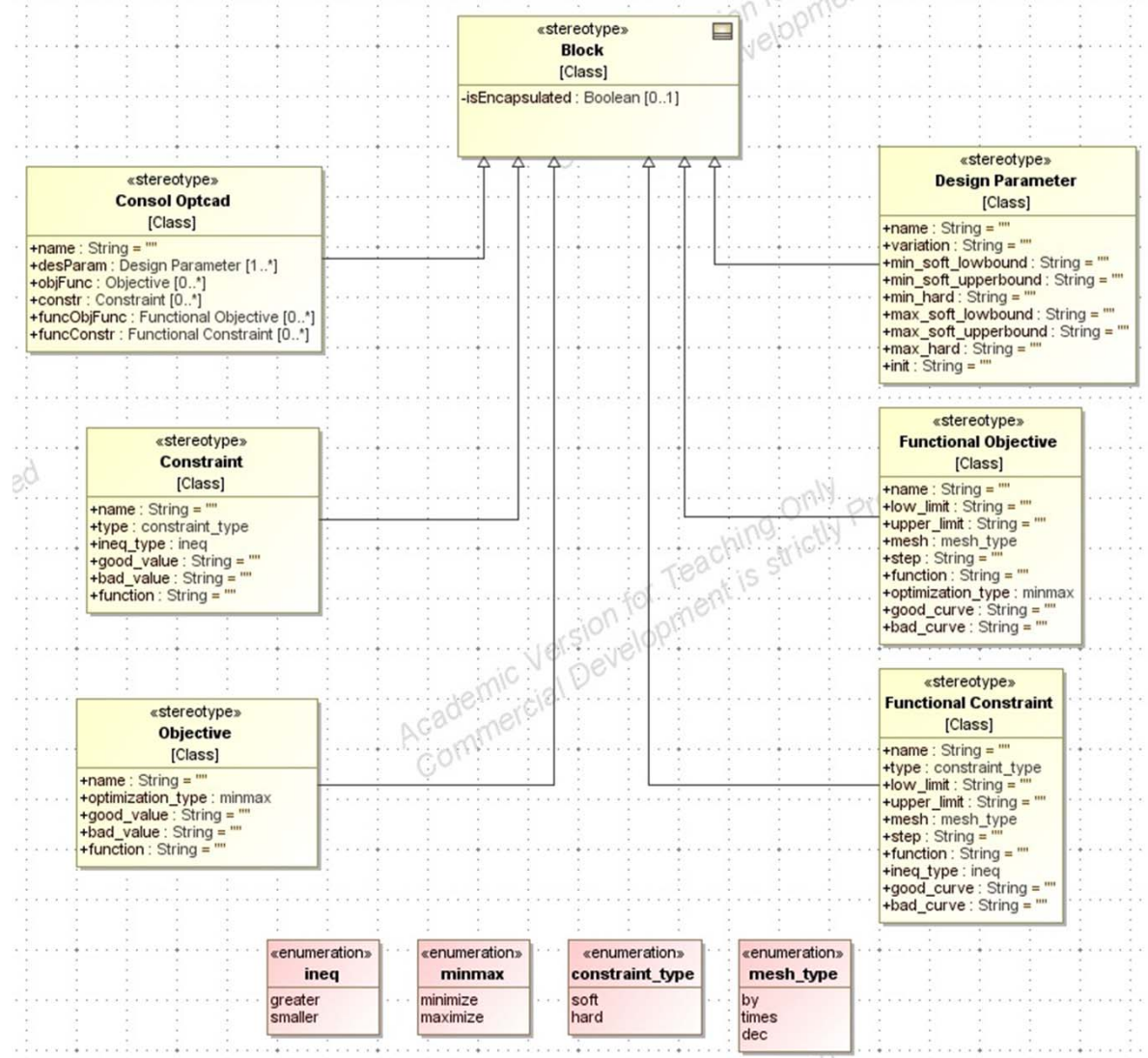

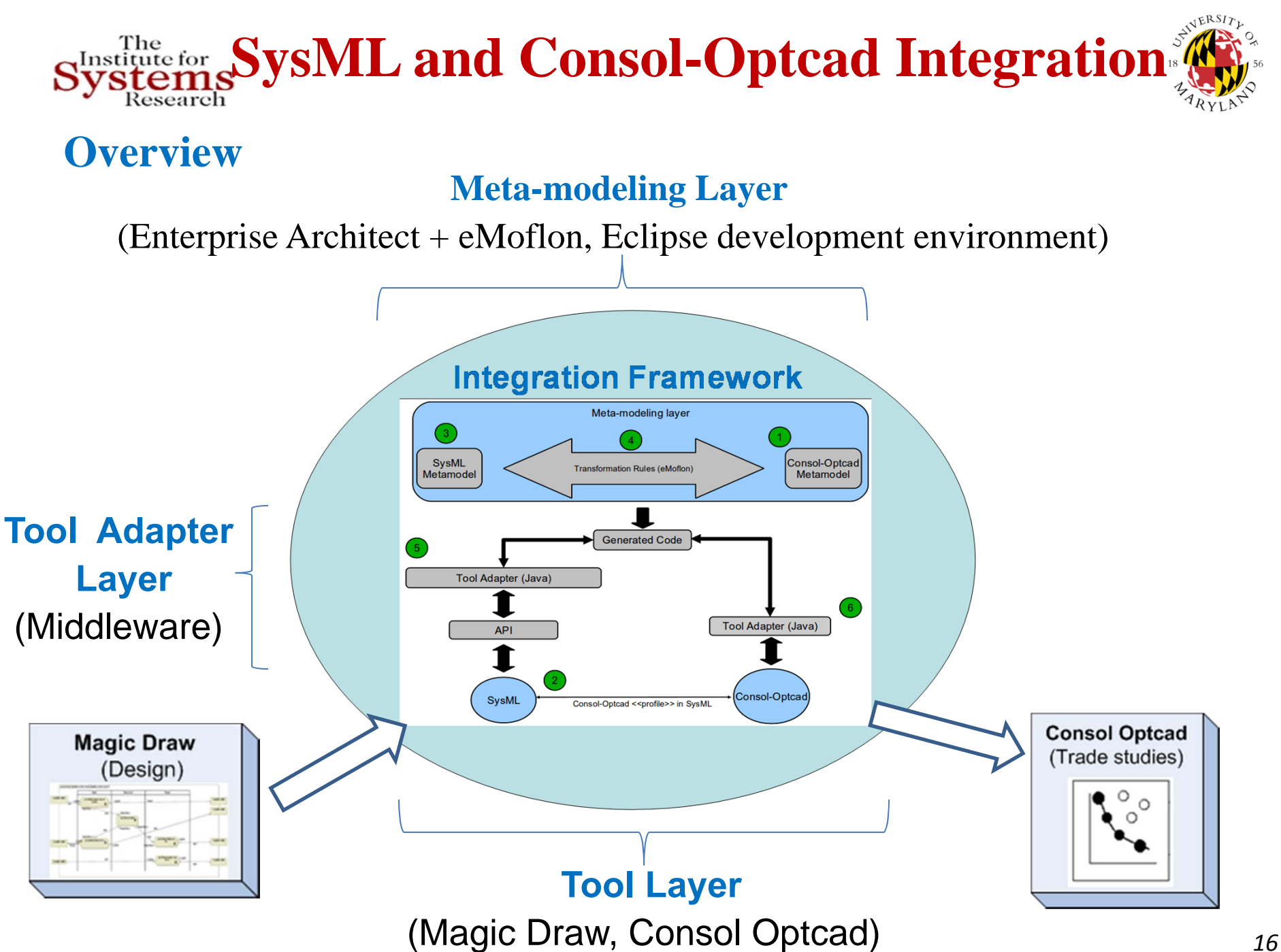

### **Meta-modeling Layer - eMoflon**

### **Characteristics**

- Meta ‐models arefollowing the Ecore format
- $\checkmark$  Story Diagrams are used to express the transformation rules
- $\checkmark$  Graph transformations is the underlying theory
- $\checkmark$  It generates Java code for the transformations

#### **Advantages**

- $\checkmark$  Graph transformation theory provides strong semantics and can lead to satisfaction of formal properties, i.e correctness, completeness, etc
- $\checkmark$  Graphical representation of meta ‐ models and transformation rules
- $\checkmark$  Generated Java code could be easily integrated with modern tools
- $\checkmark$  Strong support/developing team
- Eclipse ‐ open source environment

#### **IMH and Consol-Optcad Integration**  Institute for **Consol-Optcad**

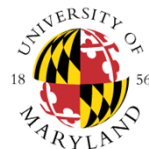

- × ■ Trade-off tool that performs multi-criteria optimization for continuous variables (FSQP solver) – **Extended to hybrid** (continuous / integer)
- × ■ Functional as well as non-functional objectives/constraints can be specified
- $\mathcal{L}_{\rm{max}}$  Designer initially specifies **good** and **bad** values for each objective/constraint based on experience and/or other inputs
- $\mathcal{C}^{\mathcal{A}}$  Each objective/constraint value is scaled based on those good/bad values; fact that effectively treats **all objectives/constraints fairly**
- $\mathcal{C}^{\mathcal{A}}$  Designer has the flexibility to see results at every iteration (**pcomb**) and allows for **run ‐time changing** of good/bad values

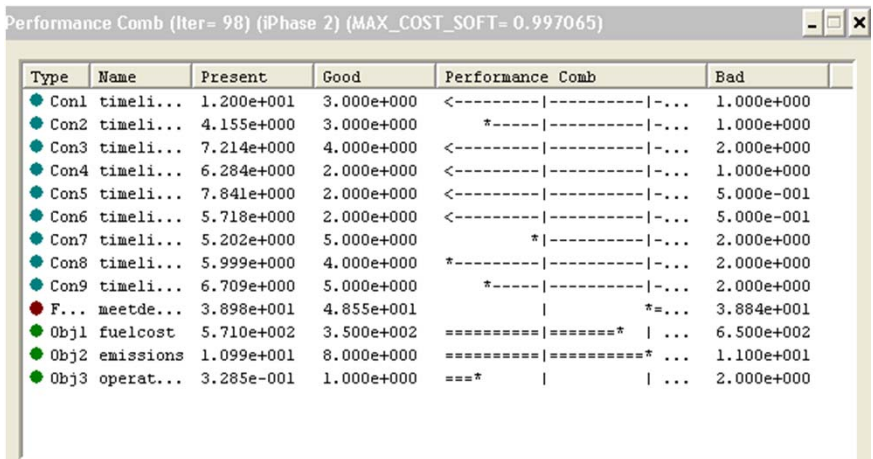

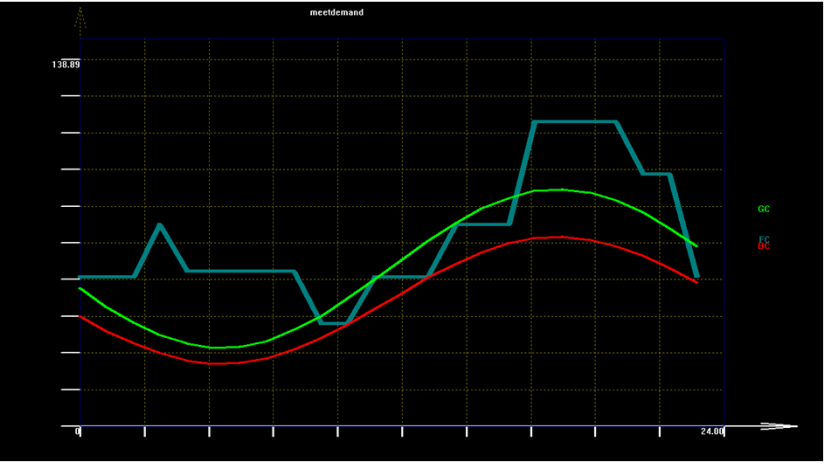

*Fig. 1*: Pcomb *Fig. 2***: Example of a functional constraint** 

#### The<br>Institute for **IMH and Consol-Optcad integration** vstems **Metamodeling Layer**

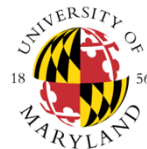

- $\mathcal{L}_{\mathcal{A}}$ Both **metamodels** are defined in Ecore format
- $\mathcal{C}^{\mathcal{A}}$  **Transformation rules** are defined within EA and are based on graph transformations
- $\mathcal{C}^{\mathcal{A}}$ **Story Diagrams** (SDMs) are used to express the transformations
- a a **eMoflon** (TU Darmstadt) plug-in generates code for the transformations
- m. An Eclipse project hosts the implementation of the transformations in Java

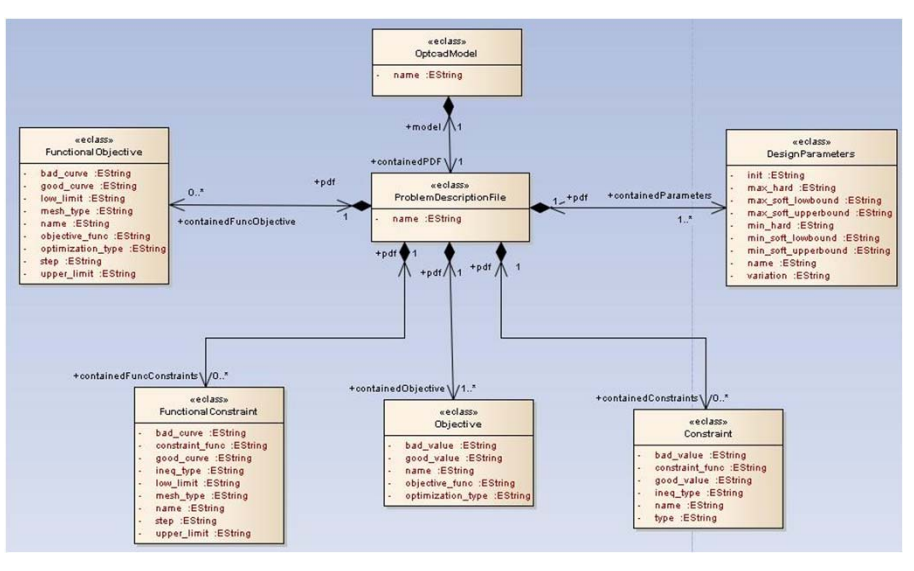

### *Fig. 4*: Consol-Optcad metamodel

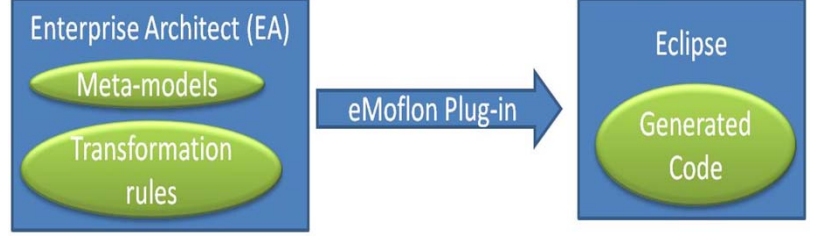

*Fig. 3:* eMoflon high-level architecture

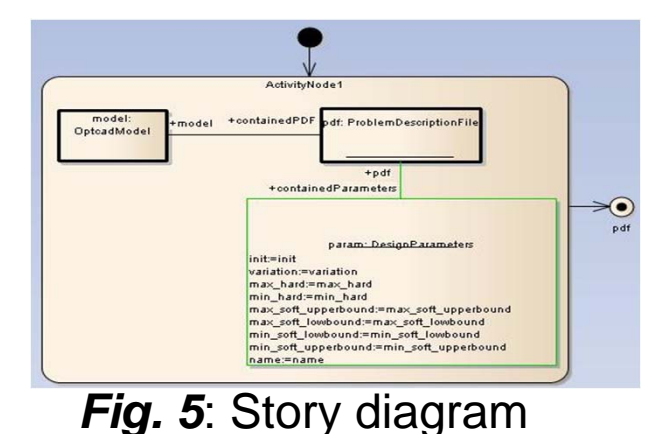

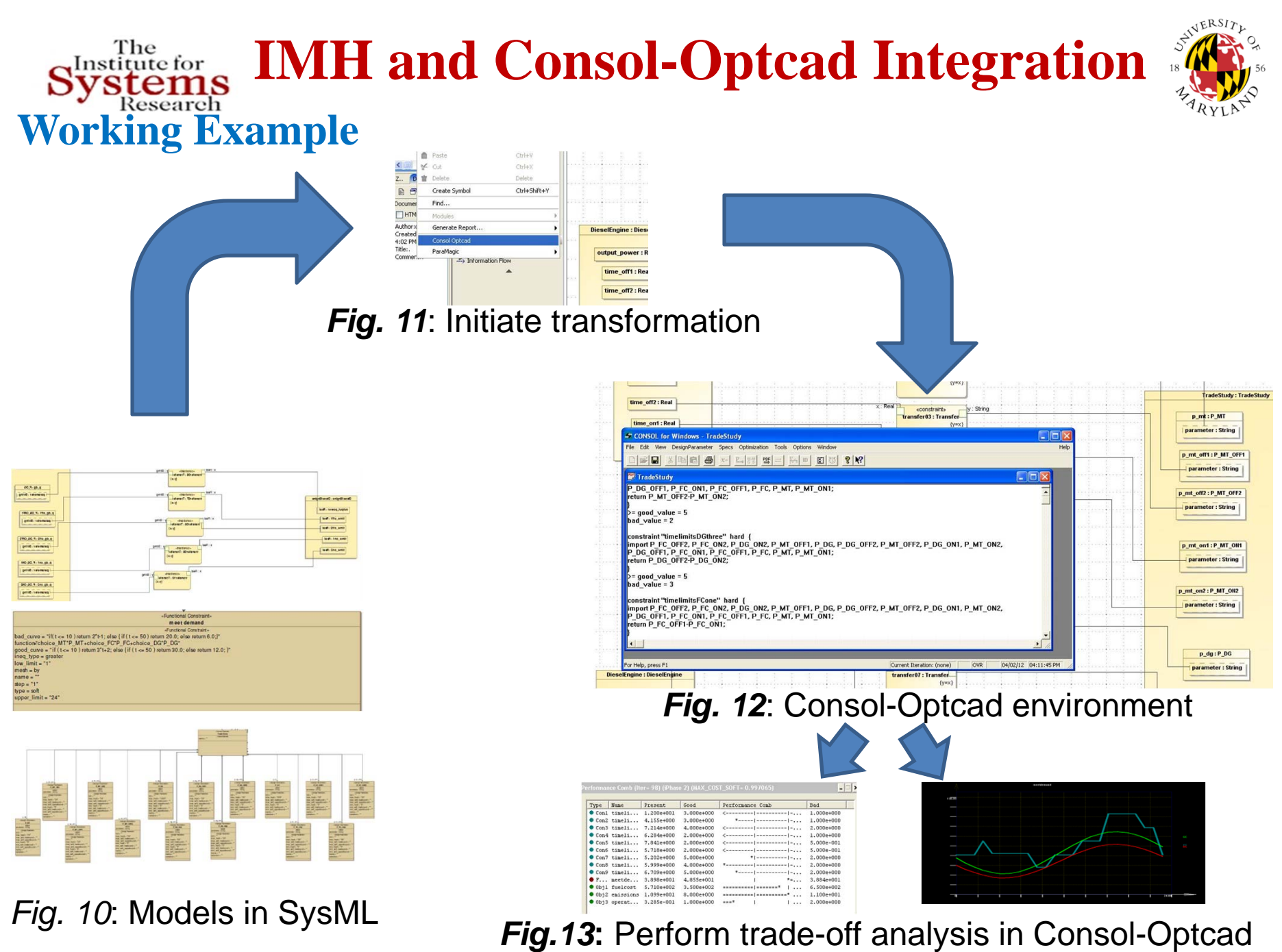

## **Microgrid**

*Microgrid is <sup>a</sup> collection of distributed energy resources (DERs) and loads, that operate as <sup>a</sup> single controllable entity.*

#### **Advantages**

- Local production, low cost energy, less power losses due to transmission
- Can be used for both heat and power
- • DERs offer very good power quality with less frequency variations, voltage transients or other disruptions
- Ideal for low power generation and as <sup>a</sup> back‐up to the main network

## **Microgrid Problem Formulation** *Objectives*

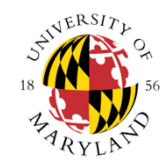

Minimize Operational Cost:  $OM(\$)=\sum_{i=1}^N$ Minimize Fuel Cost:  $\mathit{FC}(\$)=\sum_{i=1}^N$ Minimize Emissions:  $\;\; EC(\$) = \sum \sum$ Ξ *N i* $OM\left( \mathbb{S}\right) =\sum K_{OM_{i}}P_{i}t_{i_{operation}}$  $($ \$) =  $\sum_{i=1}$ Ξ *N*  $i=1$   $\qquad \qquad$ *i i i n* $FC(\$) = \sum^N C_i \frac{P_i t_{i_{operation}}}{P_i}$ 1(\$) Ξ Ξ *N iM i* $\mathit{EC}(\$) = \sum \sum a_k (E F_{ik} P_i t_{i_{operation}})$  $1 \quad i = 1$  $(\$) = \sum a_k (E F_{ik} P_i t_i \qquad (1000)$ 

 $P_{i}$  : power output of each generating unit

 $t_{i}$ : time of operation during the day for the unit i

 $n_{\scriptscriptstyle \hat{i}}\,$  : efficiency of the generating unit i

*N* : number of generating units

*M* : number of elements considered in emissions objective

 ${K_{OM}}_i$  ,  ${C_i}$  ,  ${a_k}$  ,  ${EF_{ik}}$   $:$  constants defined from existing tables

The<br>Sustitute for<br>Sustems

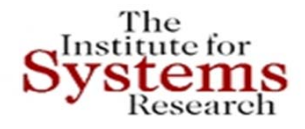

## **Microgrid Problem Formulation**

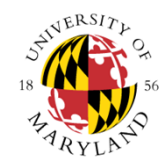

### *Constraints*

- •• Meet electricity demand :  $P_i \geq Demand(kW) = 50 \cdot (0.6 \sin(\frac{10}{12}) + 1.2)$ **Functional constraint** and shall be met for all values of the free parameter *t*  $\geq Demand(kW) = 50 \cdot (0.6 \sin(\frac{m}{12}) + 1.2)$  $P_i \geq Demand(kW) = 50 \cdot (0.6 \sin(\frac{\pi t}{10}))$
- •• Each power source should turn on and off only 2 times during the day

### *Constraints for correct operation of the generation unit*

- •• Each generating unit should remain open for at least a period  $\ x_i$  defined by the specifications:  $t_{i\_off \, 1} - t_{i\_on \, 1} \geq x_i$  and  $t_{i\_off \, 2}$  $\mathcal{X}_i$  defined  $\mathcal{X}_i$  defined  $-t_{i\_on2} \geq x_i, \;\; i=1,2,...N$
- • Each generating unit should remain turned off for at least a period *i y* defined by the specifications:  $t_{i\_on2}$  $-t_{i\_off1} \ge y_i$ ,  $i = 1,2,...N$

#### **The problem has a total of** *15 design variables, 10 constraints and 3 objective functions*

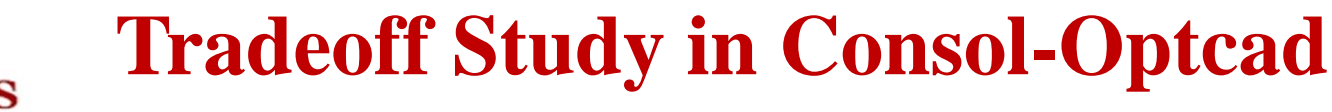

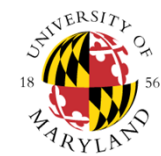

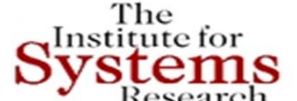

#### Performance Comb (Iter= 0) (iPhase 1) (MAX\_HARD= 0.333333)  $\mathbf{L}$   $\mathbf{E}$   $\mathbf{x}$ Type Name Present Bad Good Performance Comb  $\bullet$  Conl timeli... 1.200e+001 3.000e+000 1.000e+000  $\bullet$  Con2 timeli... 3.000e+000 3.000e+000 1.000e+000  $\bullet$  Con3 timeli... 8.000e+000 4.000e+000 2.000e+000  $\bullet$  Con4 timeli... 5.500e+000 1.000e+000 2.000e+000  $\bullet$  Con5 timeli... 9.000e+000  $5.000e - 001$ 2.000e+000  $5.0006 - 001$  $\bullet$  Con6 timeli... 6.000e+000 2.000e+000  $\bullet$  Con7 timeli... 6.000e+000 5.000e+000  $2.000e + 000$  $\bullet$  Con8 timeli... 6.500e+000 2.000e+000 4.000e+000  $\bullet$  Con9 timeli... 4.000e+000 5.000e+000 2.000e+000 F... meetde... 2.000e+001 6.172e+001 7.715e+001  $\bullet$  Objl fuelcost 2.613e+002 1.500e+003 5.000e+002  $=$  = = = = = =  $*$  $\bullet$  Obj2 emissions 4.815e+000 1.000e+001 1.800e+001  $= -1$ ◆ 0bj3 operat... 3.082e-001 1.000e+000  $=$  $=$ \* 2.000e+000 Export Mode C Text G Graphics 0K Export Help  $86.31$

#### *Iteration 1 (Initial Stage)*

- $\checkmark$ Hard constraint not satisfied
	- $\checkmark$  Functional Constraint below the bad curve
	- $\checkmark$  All other hard constraints and objectives meet their good values
	- $\checkmark$  Usually the user does not interact with the optimization process **until all hard constraints are satisfied**

Copyright © John S. Baras 2013 *<sup>24</sup>*

## **Microgrid: Trade-off Study**

 $\Box$ 

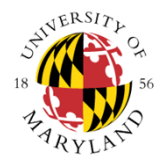

#### erformance Comb (Iter= 21) (iPhase 2) (MAX\_COST\_SOFT= 0.522531)

The Institute for

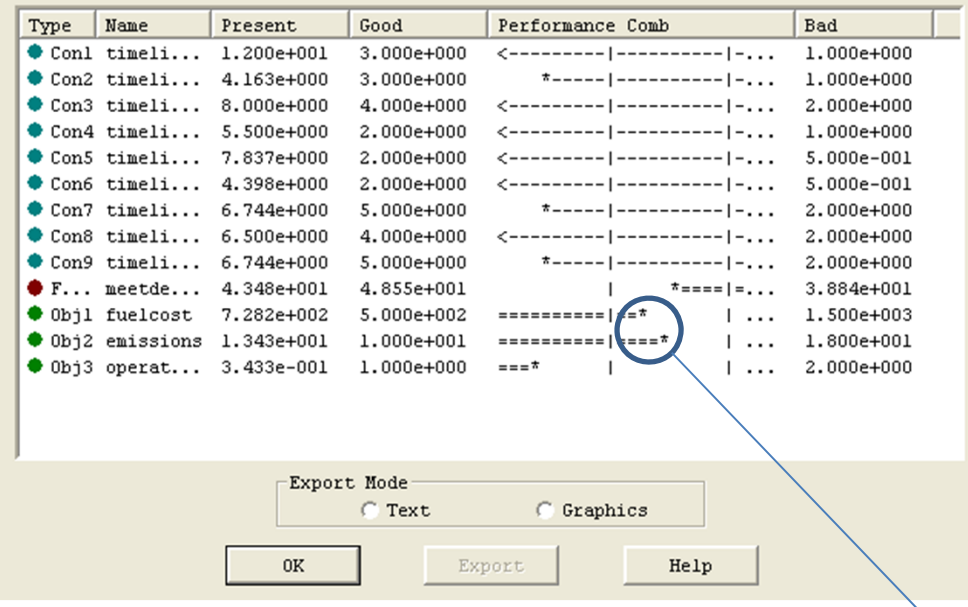

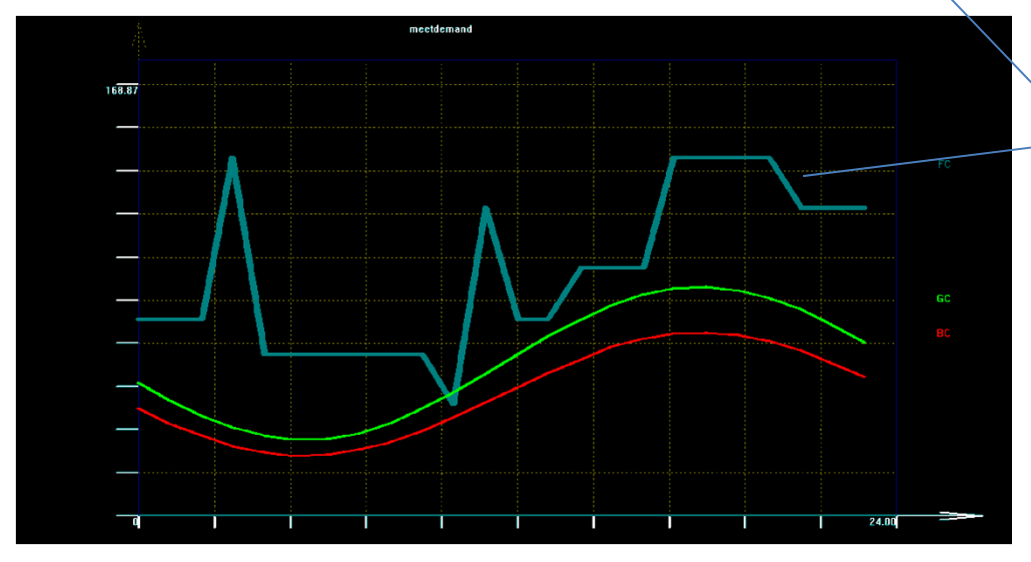

#### *Iteration 28 (User Interaction)*

- $\checkmark$  All hard constraints are satisfied
- $\checkmark$  Functional Constraint meets the specified demand. Goes below the good curve only for a small period of time but as a soft constraint is considered satisfied
- $\checkmark$  All objectives are within limits
- $\checkmark$  Because at this stage we generate a lot more power than needed we decide to make the constraints for fuel cost and emissions tighter
- $\checkmark$  At this stage all designs are feasible (FSQP solver)

Copyright © John S. Baras 2013 *<sup>25</sup>*

## **Trade-off Study in Consol-Optcad**

 $\Box$   $\times$ 

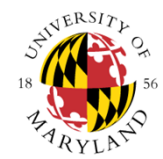

The Institute for

erformance Comb (Iter= 98) (iPhase 2) (MAX\_COST\_SOFT= 0.997065)

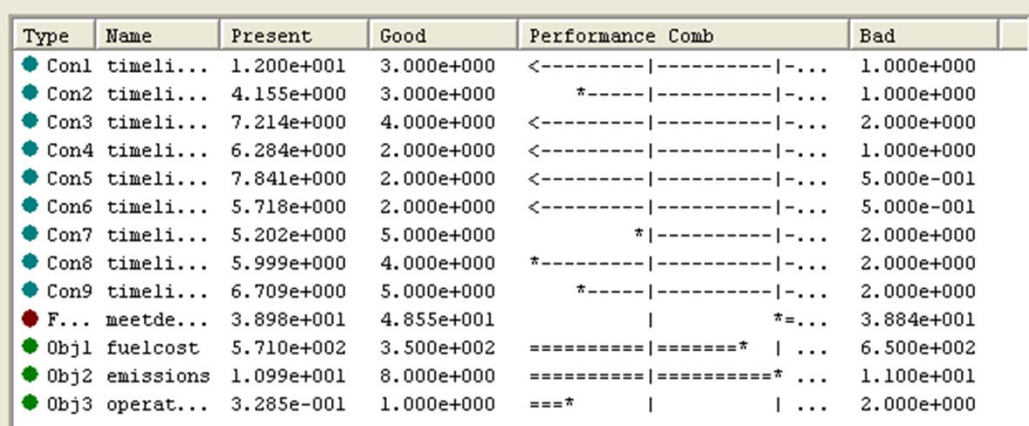

#### *Iteration 95 (Final Solution)*

- $\checkmark$  All hard constraints are satisfied
- $\checkmark$  All objectives are within the new tighter limits
- $\checkmark$  Functional Constraint meets the specified demand -- It never goes below the bad curve

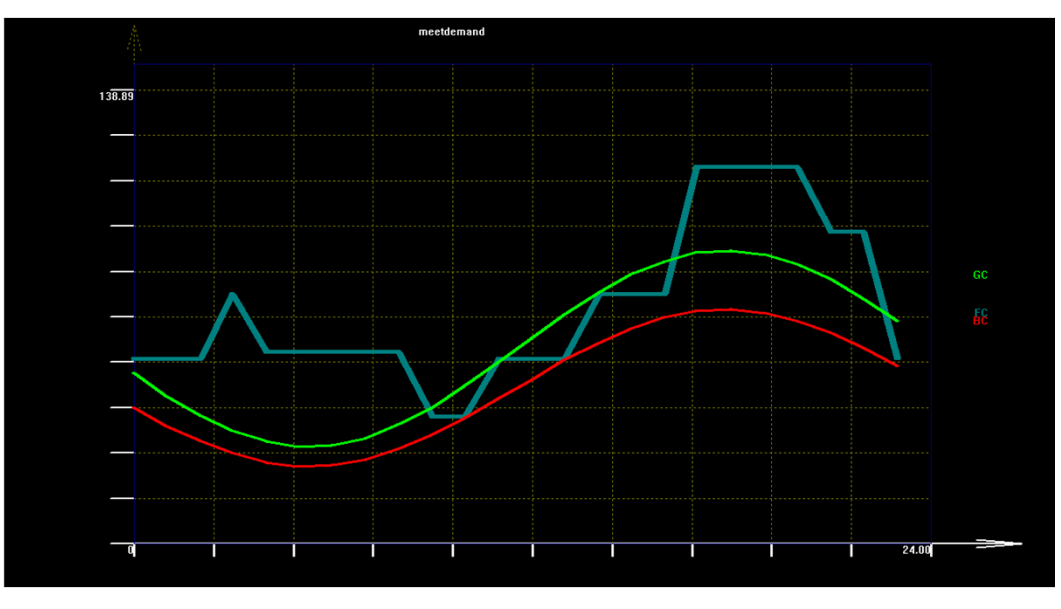

Copyright © John S. Baras 2013 *<sup>26</sup>*

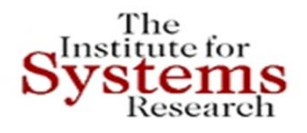

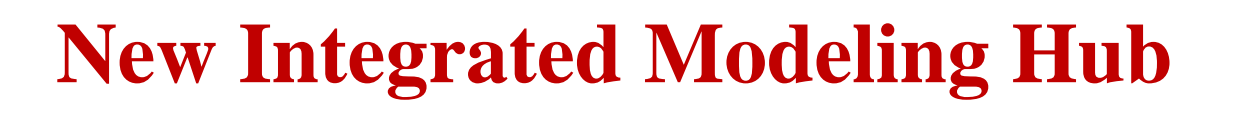

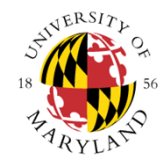

- •Open source to the extend possible
- •Open Modelica
- •UML/SysML Papyrous
- •SciLab
- • Building results and models of the iTesla project (EU) http://www.itesla ‐project.eu/
- Libraries of components
- •Examples from Norwegian Grid
- •Validate components
- •Hybrid systems models result

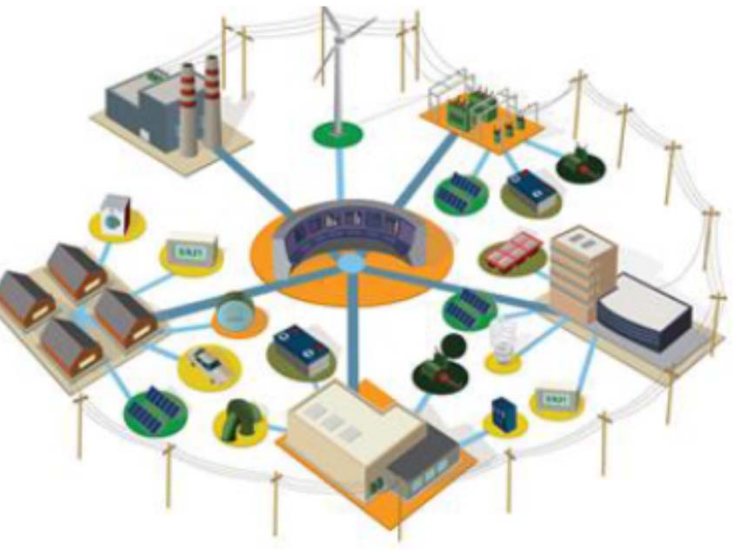

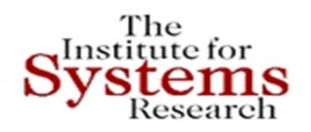

### **iTesla Models - Modelica**

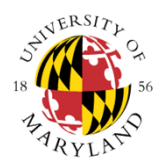

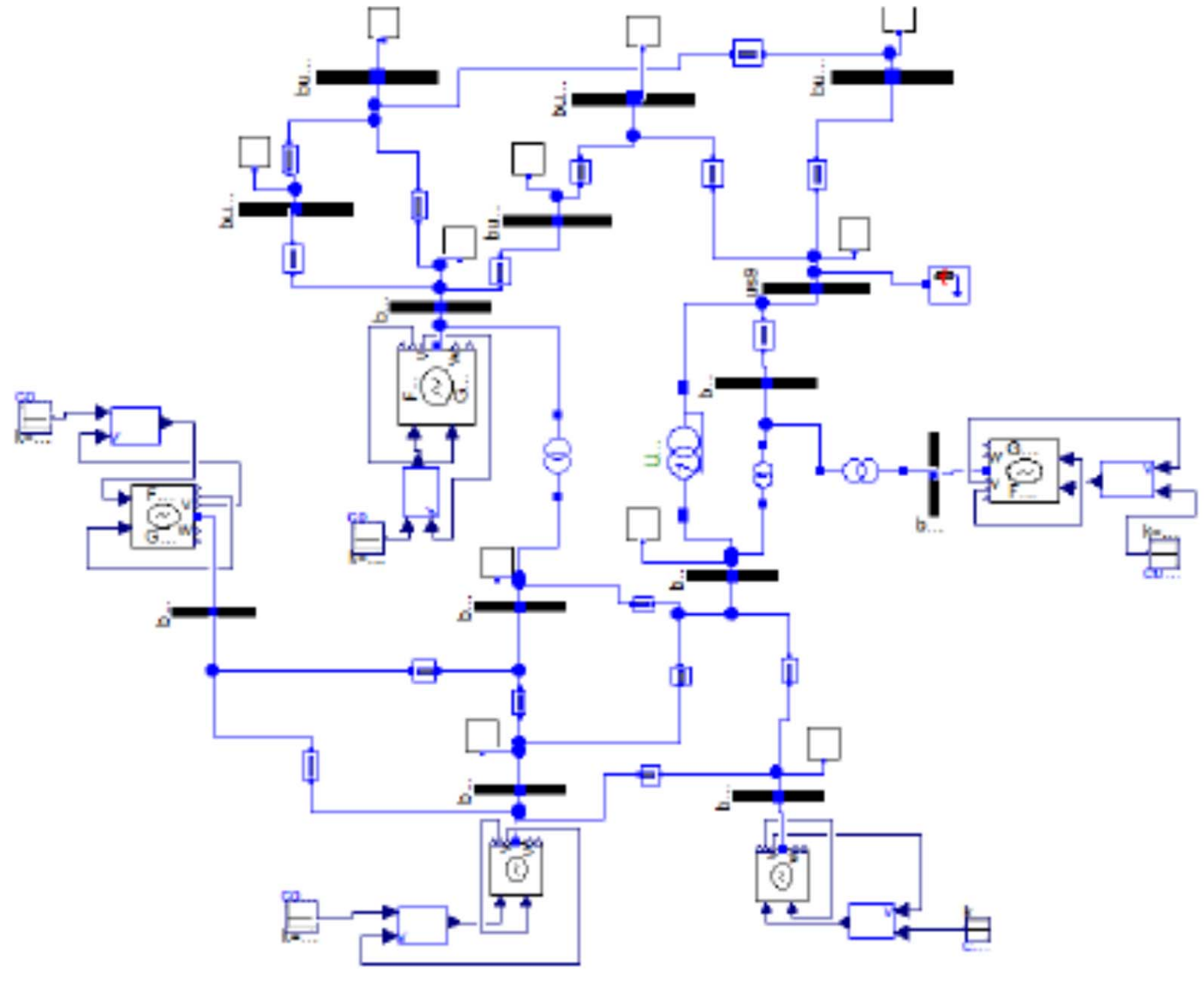

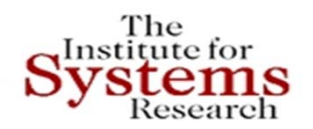

### **iTesla Models - Modelica**

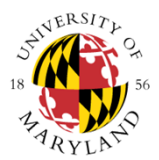

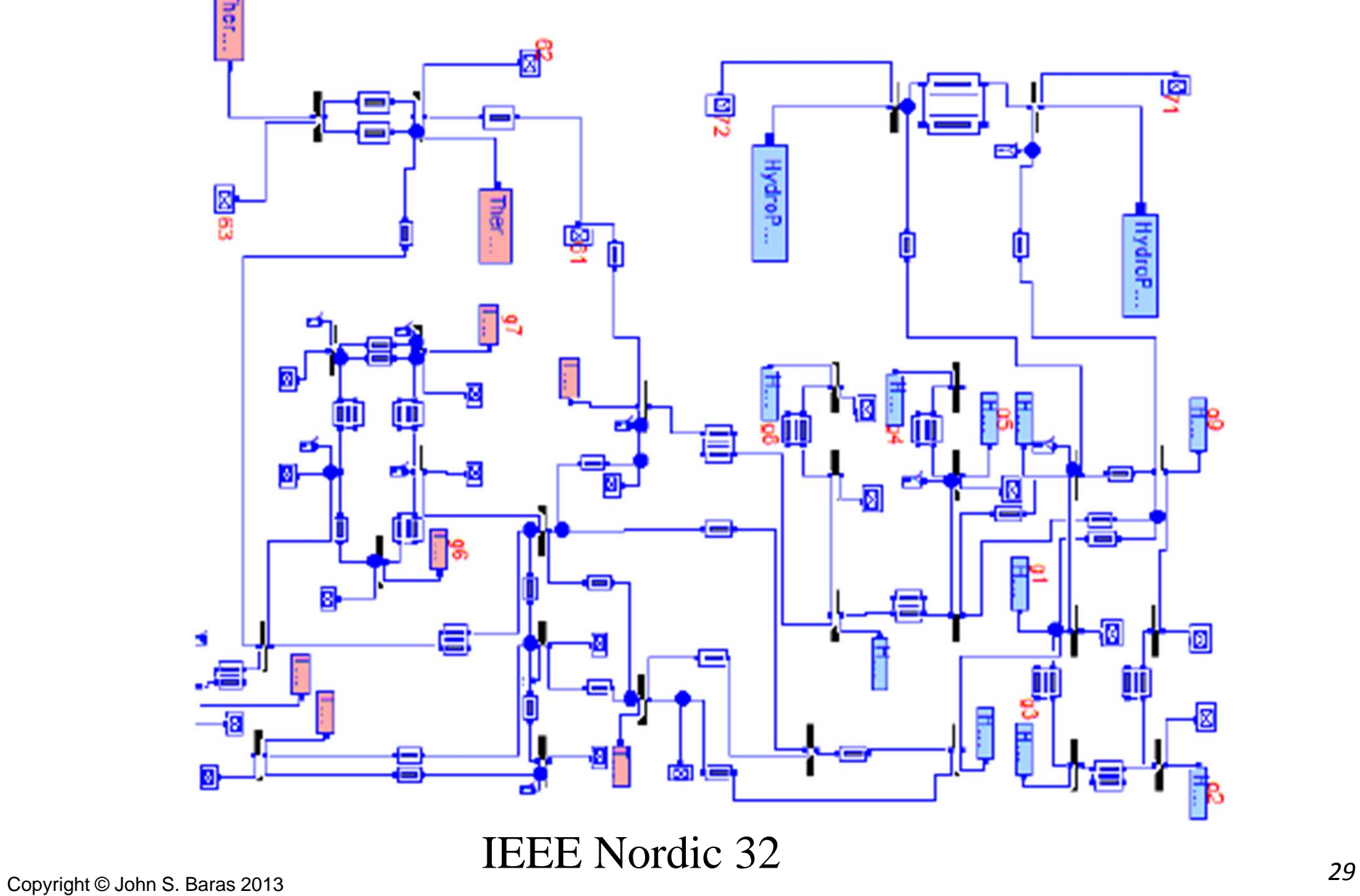

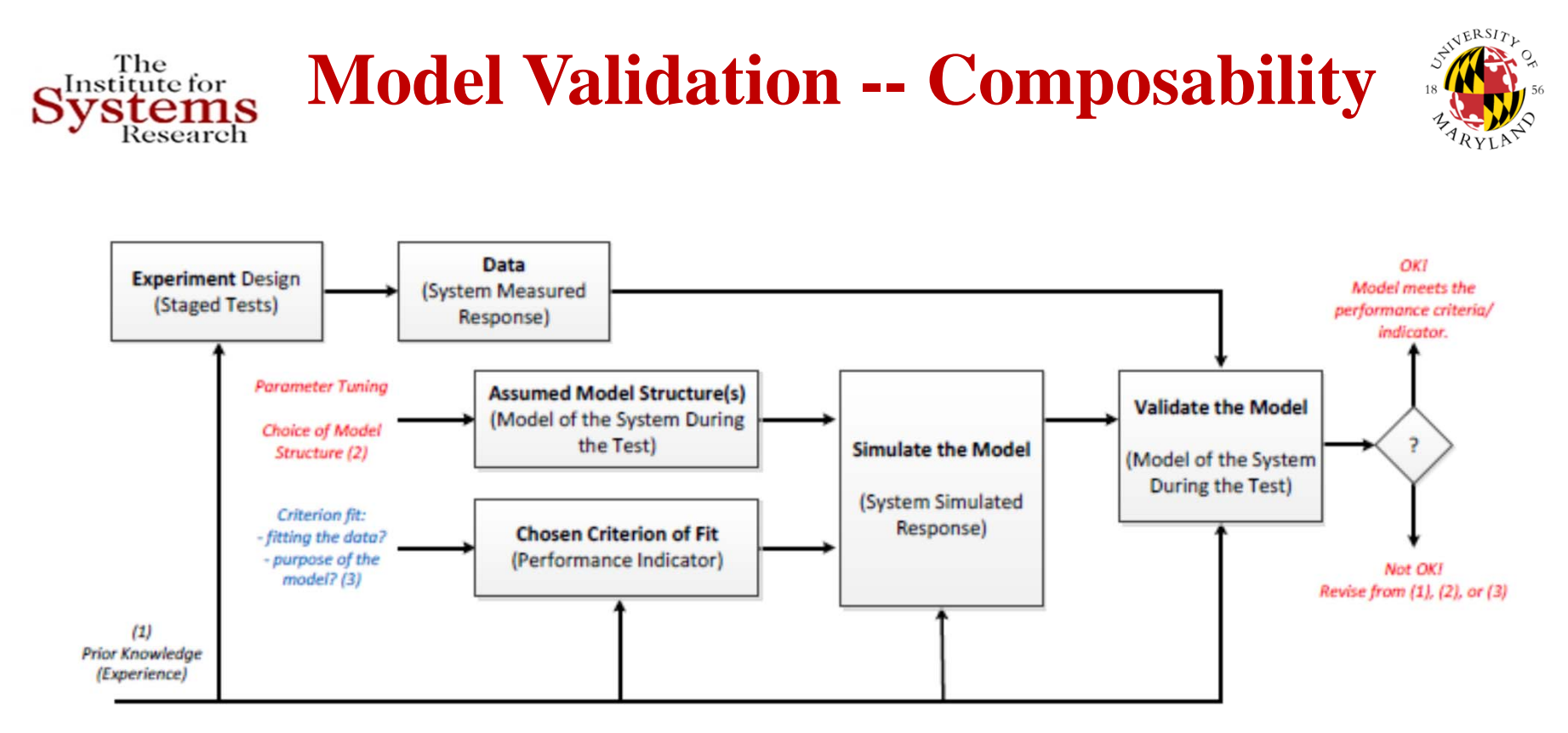

- •A model should never be accepted as a final true description
- •of the actual power system
- $\bullet$ Just a suitable "good enough" description of the system for
- •Specific aspects
- $\bullet$ Model validation: confidence, uncertainties, tolerances
- •Major challenge: Composition and uncertainty quantification

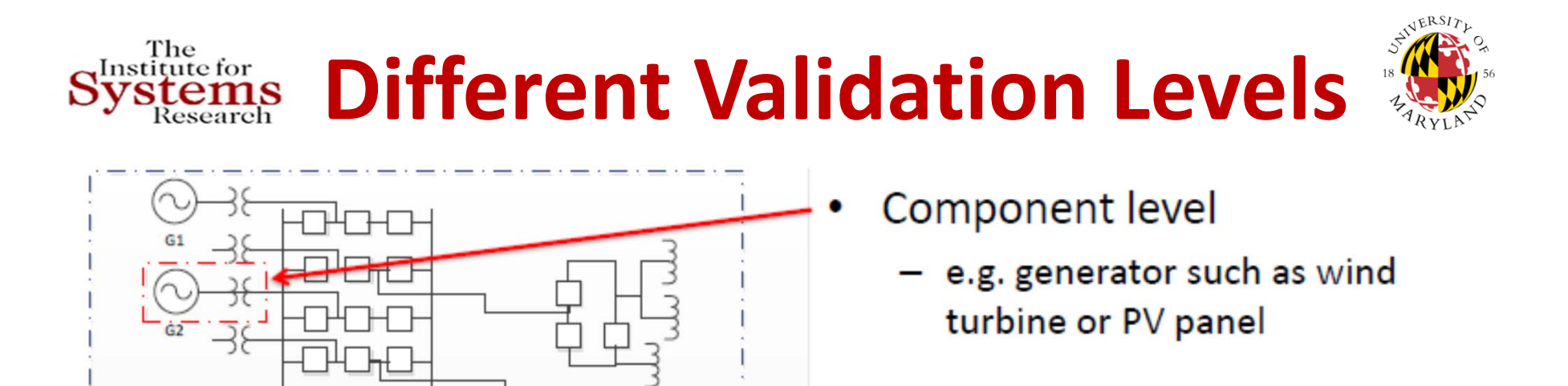

- **Cluster level** 
	- e.g. gen. cluster such as wind or PV farm
- System level
	- e.g. power system small-signal dynamics (oscillations)

Major challenge: Quantify accuracy and uncertainty as we move up and down the levels, for both logical and numerical variables *31*Copyright © John S. Baras 2013

 $G4$ 

GS

G6

G7

G8

G9

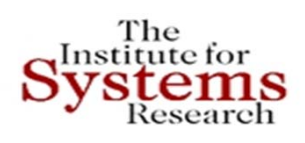

## **Port‐Hamiltonian Models to the Rescue**

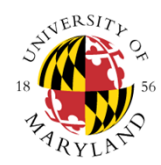

### **Key ideas:**

- Plant and controller energy processing dynamical systems
- Exploit the interconnection control as interconnection
- Shape energy
- Modify dissipation
- Work across multiple physics
- Work for many performance metrics not just stability
- Automatic composability ‐‐ scalable
- Underlying math models for Modelica!

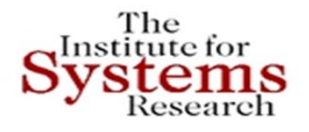

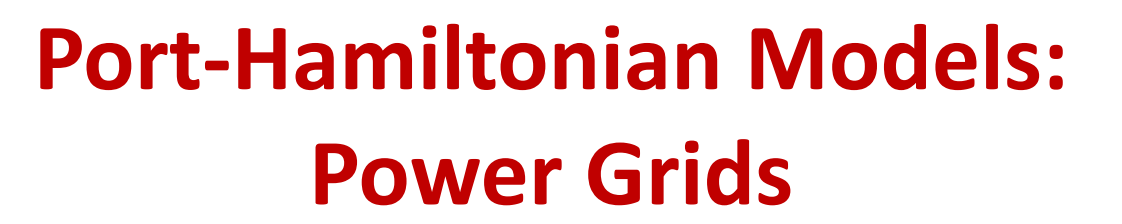

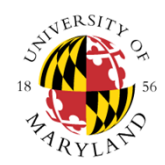

- Power grid structure components: generators, loads, buses, transmission lines, switch‐gear, …
- Handle transient stability problem naturally
- Power network as graph
- Edges: generators, loads, transmission lines
- Nodes: Buses
- Reduced graph transmission lines

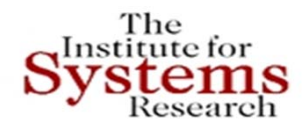

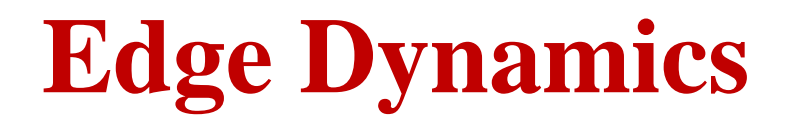

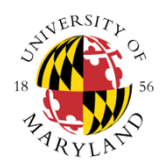

Each edge element is represented as a

port-Hamiltonian system

$$
\dot{x} = [\mathcal{J}(x) - \mathcal{R}(x)]\nabla H(x) + g(x)u,
$$

$$
y = g^T(x)\nabla H(x)
$$

where x is the state,  $\mathcal{J}^t(x) = -\mathcal{J}(x), \mathcal{R}^t(x) = \mathcal{R}(x) \geq 0$ , and  $H(x)$ are the interconnection, damping and energy functions, respectively. The interconnection of all these port-Hamiltonian systems using Kirchhoff's laws will result in a total port-Hamiltonian system.

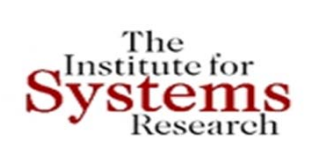

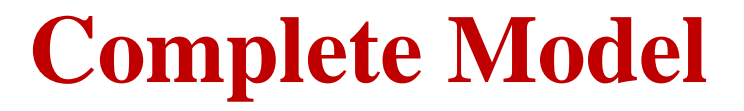

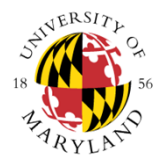

In shorthand notation we have the port-Hamiltonian model

$$
\dot{x} = [\mathcal{J} - \mathcal{R}]\nabla H(x) + gu
$$

$$
y = g^t \nabla H(x)
$$

where

$$
\mathcal{J} = \left[\begin{array}{ccccc} 0 & 0 & \mathbb{I} & 0 & 0 & 0 & 0 \\ 0 & 0 & M_1^t & M_2^t & 0 & 0 & 0 \\ -\mathbb{I} & -M_1 & 0 & 0 & 0 & 0 & 0 \\ 0 & -M_2 & 0 & 0 & 0 & 0 & 0 \\ 0 & 0 & 0 & 0 & 0 & 0 & 0 \\ 0 & 0 & 0 & 0 & 0 & 0 & -\mathbb{I} \\ 0 & 0 & 0 & 0 & 0 & 0 & \mathbb{I} & 0 \end{array}\right]
$$

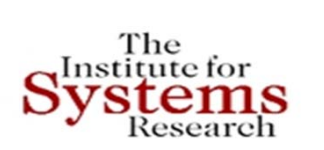

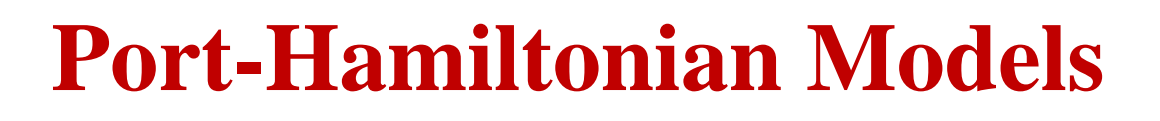

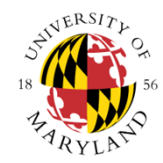

- Other port-Hamiltonian subsystems can be added like capacitor banks, transformers etc.
- Another model of the transmission line, e.g., partial differential equation models.
- Other load models.
- A different (simpler) port-Hamiltonian model of the generator.
- Techniques like Kron reduction can be used to simplify the graph.
- U We have extended the concept to hybrid systems
- □ Port-Hamiltonian on hypergraphs
- $\Box$  Connections with Noether's Theorem and Invariants very useful in optimization
- **Q** Very useful in Uncertainty quantification

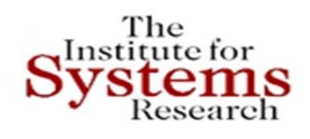

## **Control Architecture From This to ??**

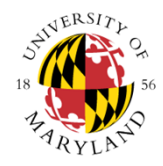

#### Hierarchical frequency control architecture & objectives

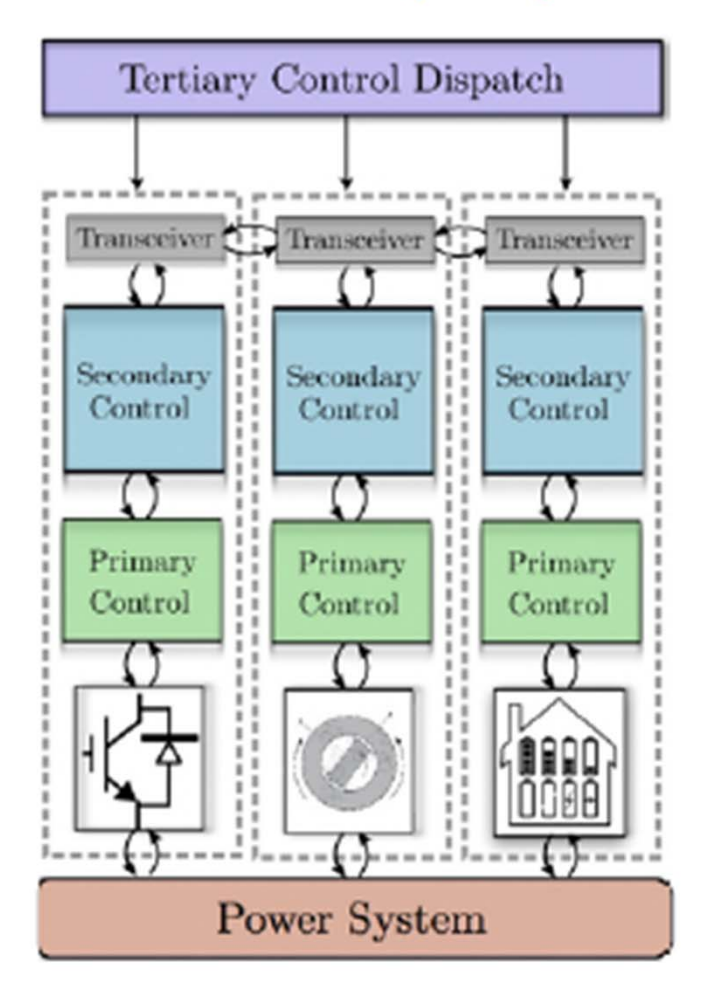

- 3. Tertiary control (offline)
	- · Goal: optimize operation
	- · Strategy: centralized & forecast
- 2. Secondary control (minutes)
	- · Goal: maintain operating point in presence of disturbances
	- · Strategy: centralized
- 1. Primary control (real-time)
	- · Goal: stabilize frequency & share unknown load
	- · Strategy: decentralized

Q: Is this layered & hierarchical architecture still appropriate for tomorrow's power system?

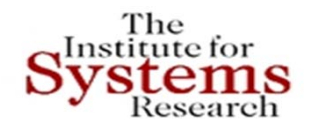

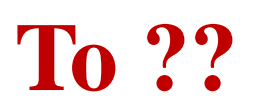

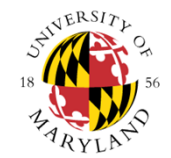

### Need to adapt the control hierarchy in tomorrow's grid

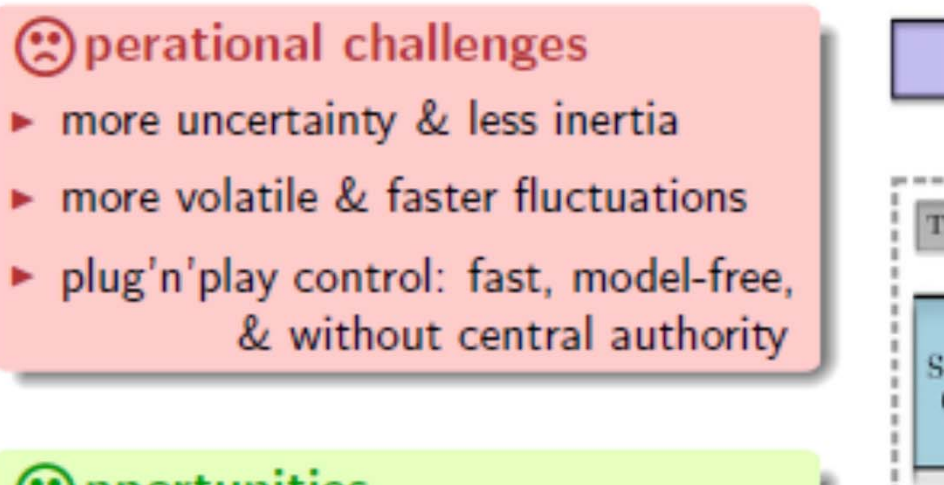

### **Opportunities**

- re-instrumentation: comm & sensors
- more & faster spinning reserves
- advances in control of cyberphysical & complex systems

 $\Rightarrow$  break vertical & horizontal hierarchy

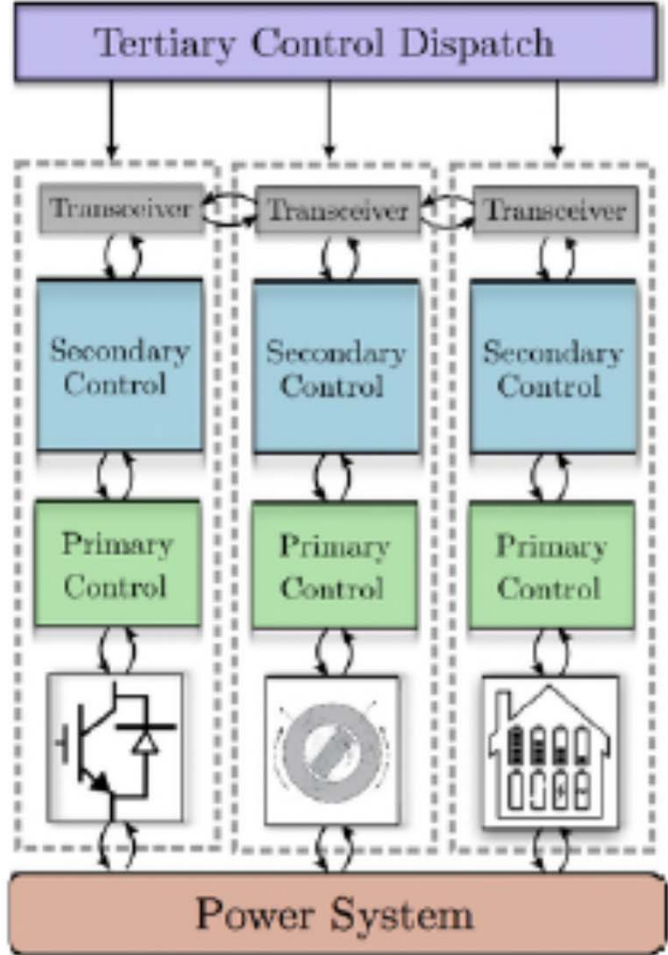

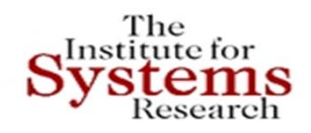

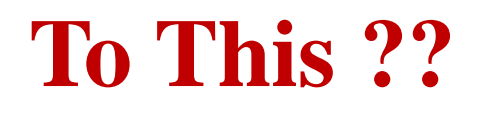

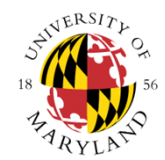

### Plug'n'play architecture

flat hierarchy, distributed, no time-scale separations, & model-free

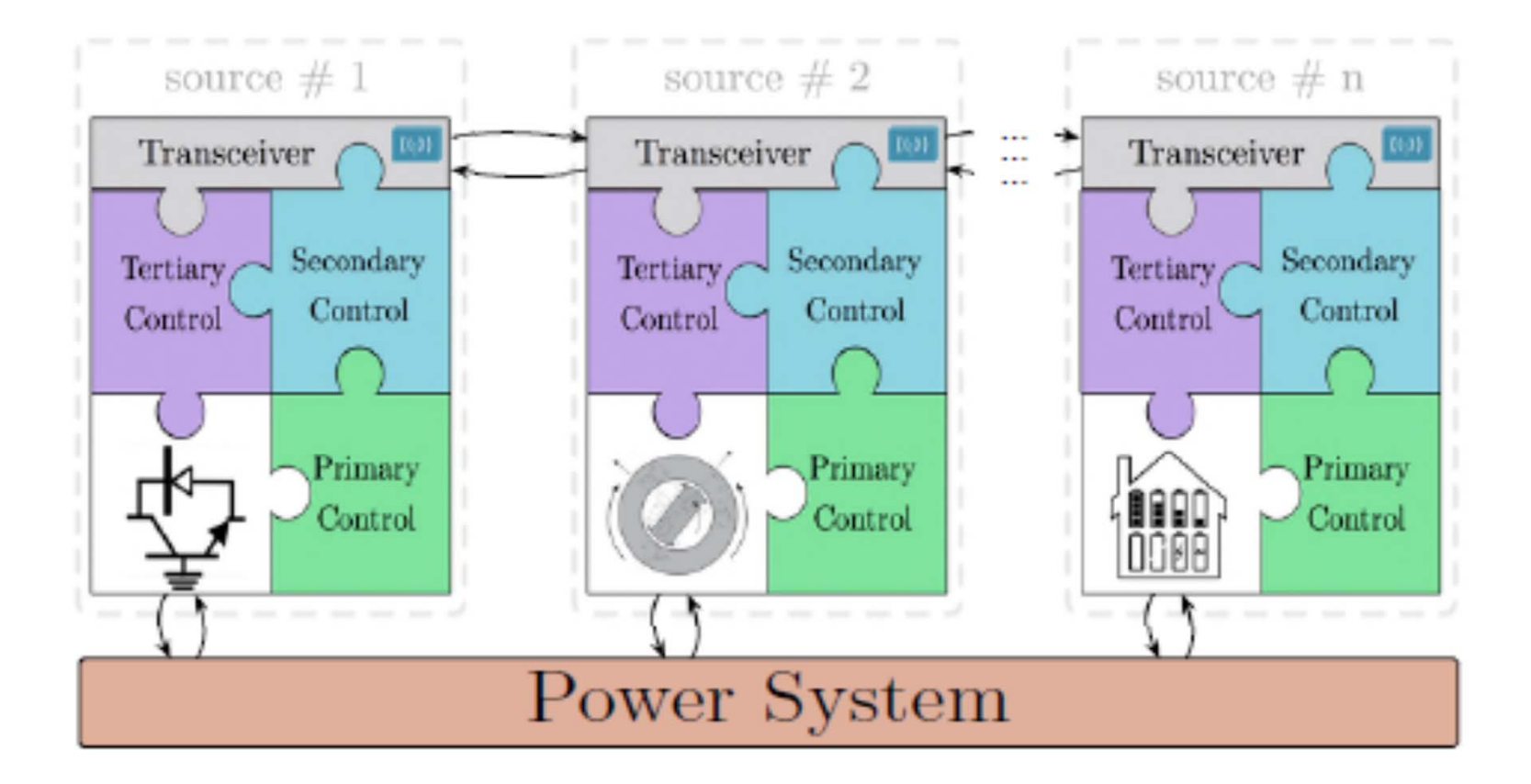

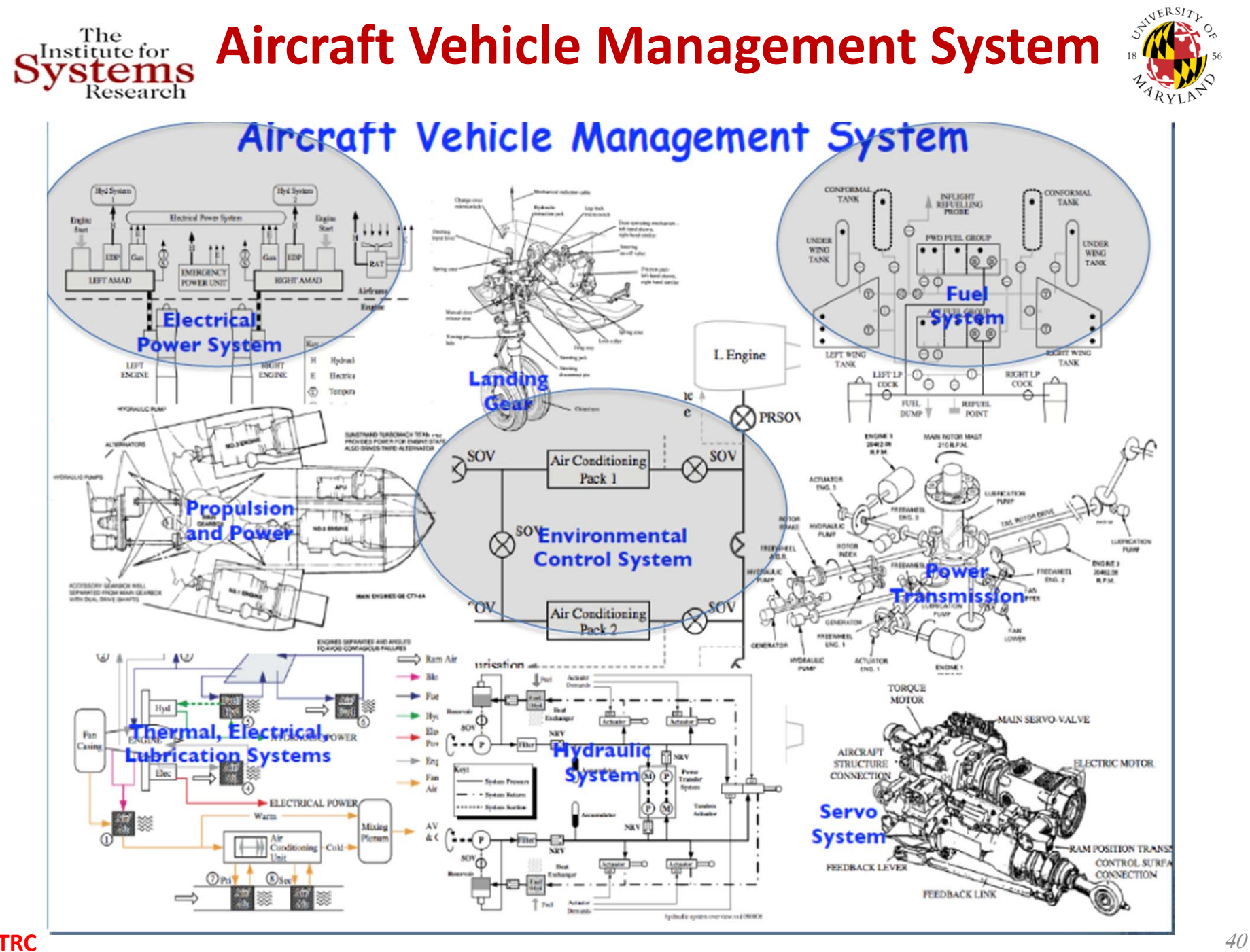

**UTRC**

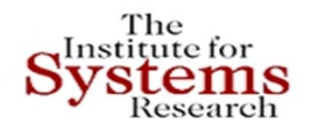

### **Smart Grids in a Network Immersed World**

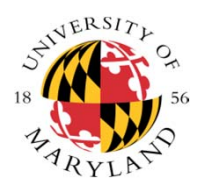

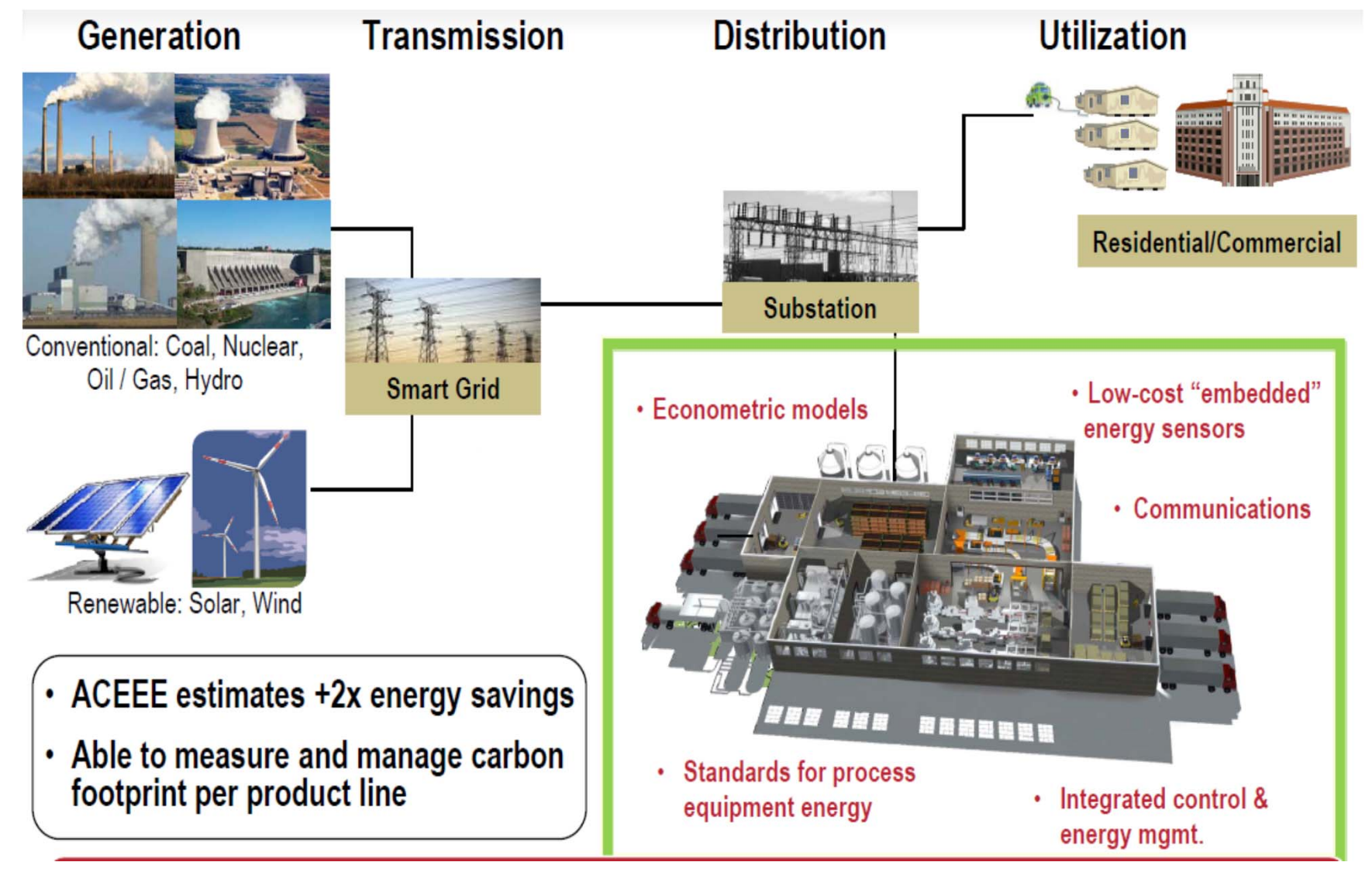

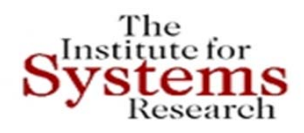

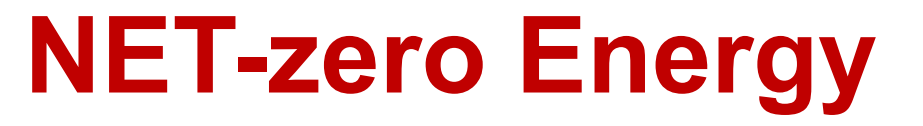

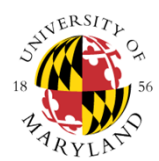

#### **NIST Net Zero Energy Residential Test Facility**

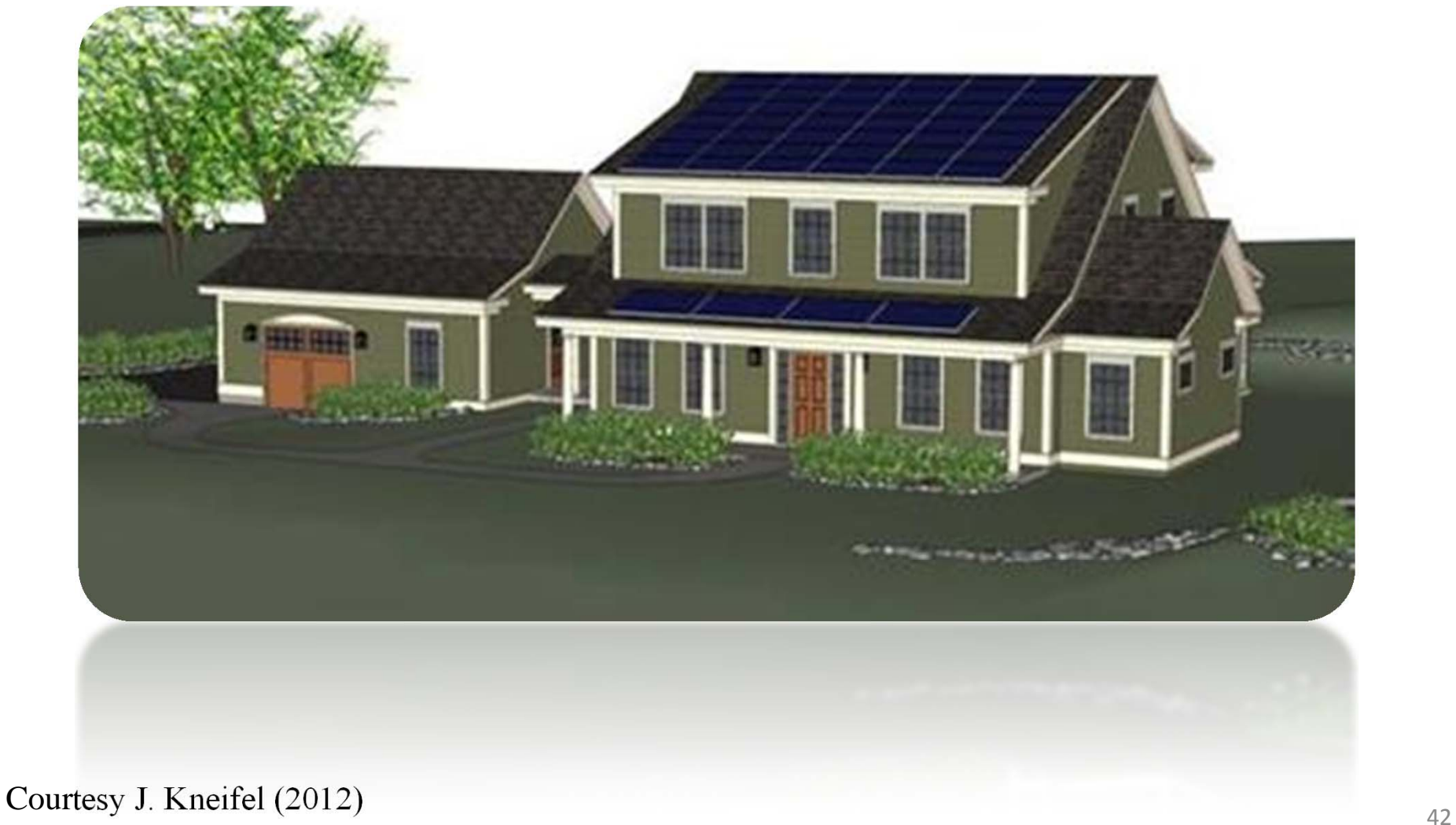

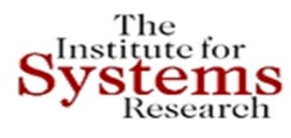

### **MULTI-OBJECTIVE OPTIMIZATION**

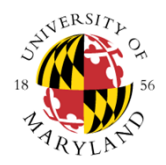

#### **Simulation**

Next Iteration

Design Parameters:

- x1 Exterior Wall Insulation [R] = **30.00**
- $x2$  Roof Insulation  $[R] = 50.00$
- $x3$  Window U-Value  $[U] = 0.35$
- $x4 -$  Window SHGC [SHGC] = 0.35
- x5 Infiltration [ACH] = 3.00
- x6 HRV/Ventilation [% Energy Recovered] = 0.00
- x7 Lighting [% Efficient Lighting] = 0.75
- $x8 PV$  [Watt] = 0

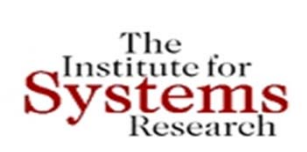

### **MULTI-OBJECTIVE OPTIMIZATION**

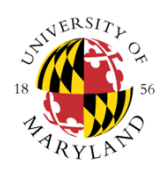

#### **Simulation**

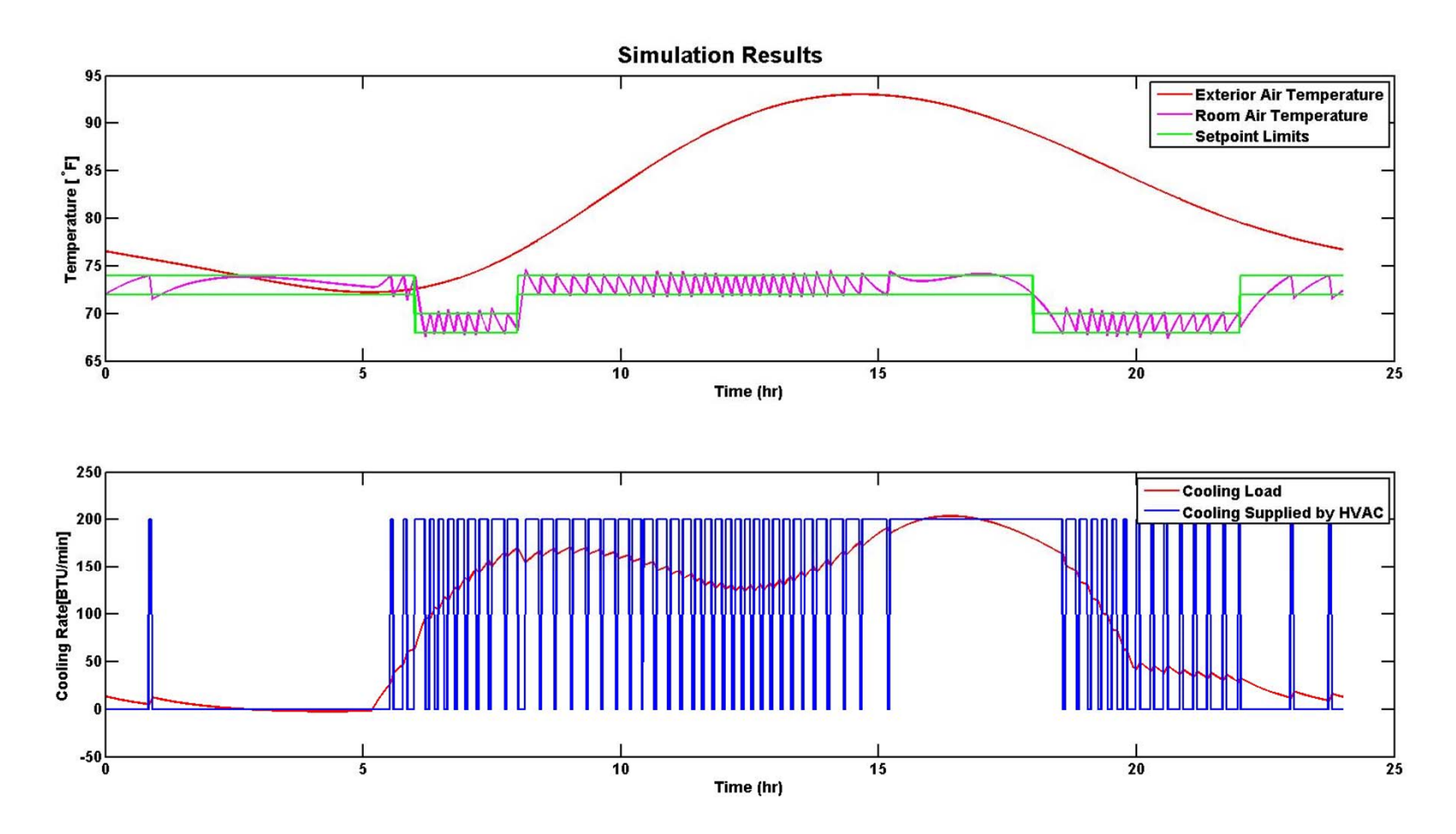

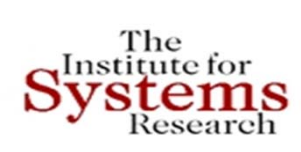

### **MULTI-OBJECTIVE OPTIMIZATION**

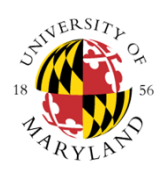

#### **Simulation**

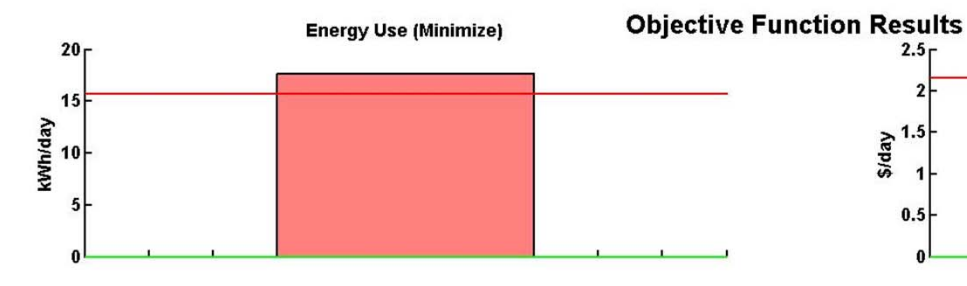

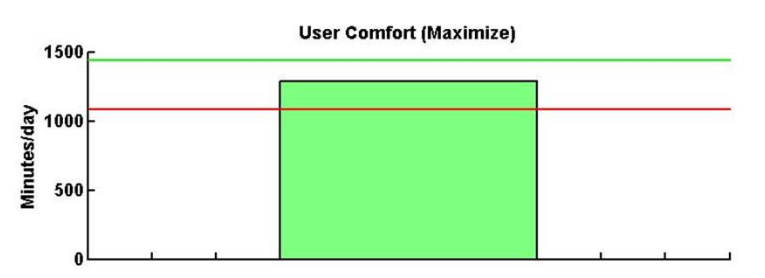

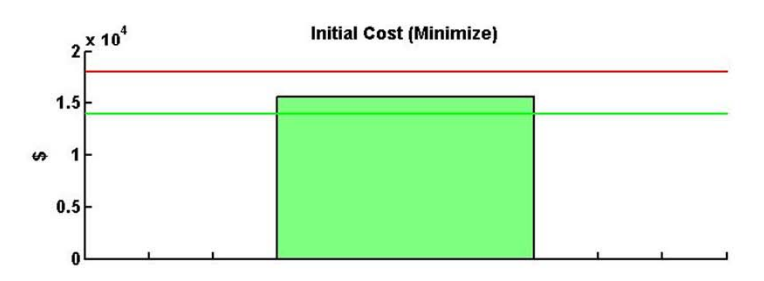

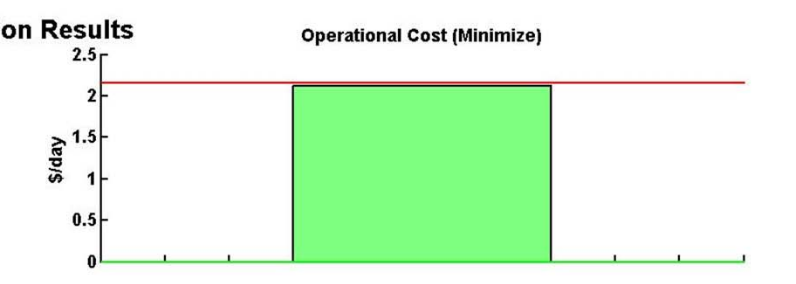

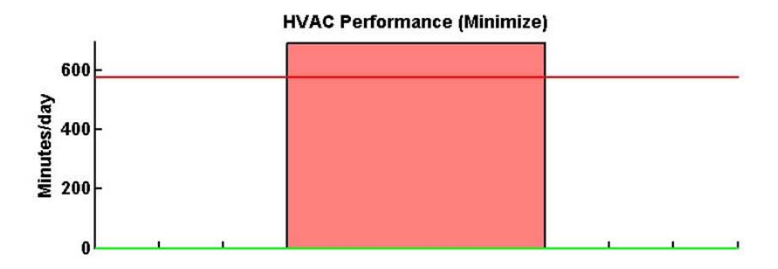

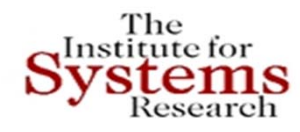

### **JEPLUS+EA OPTIMIZATION**

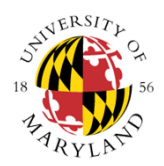

#### **Simulation**

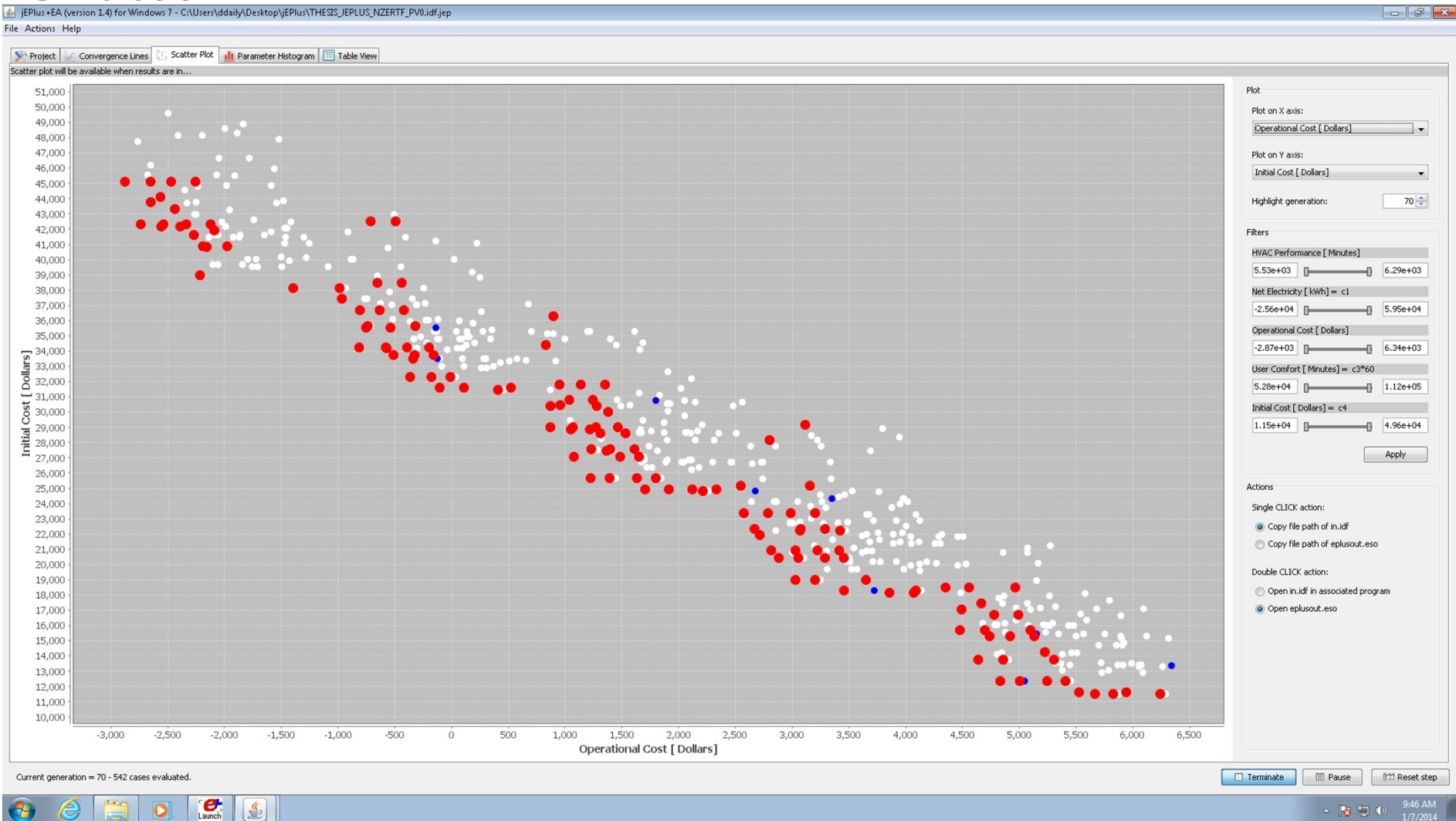

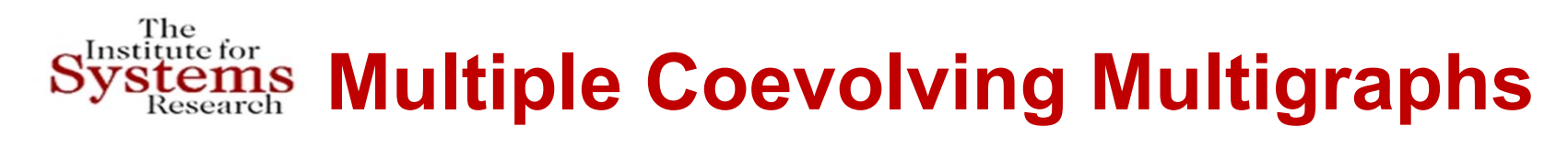

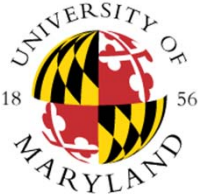

- • Multiple Interacting Graphs
	- *Nodes*: agents, individuals, groups, organizations
	- Directed graphs
	- *Links*: ties, relationships
	- Weights on links : value (strength, significance) of tie
	- Weights on nodes : importance of node (agent)
- **Value directed graphs with weighted nodes**
- **Real-life problems: Dynamic, time varying graphs, relations, weights, policies**

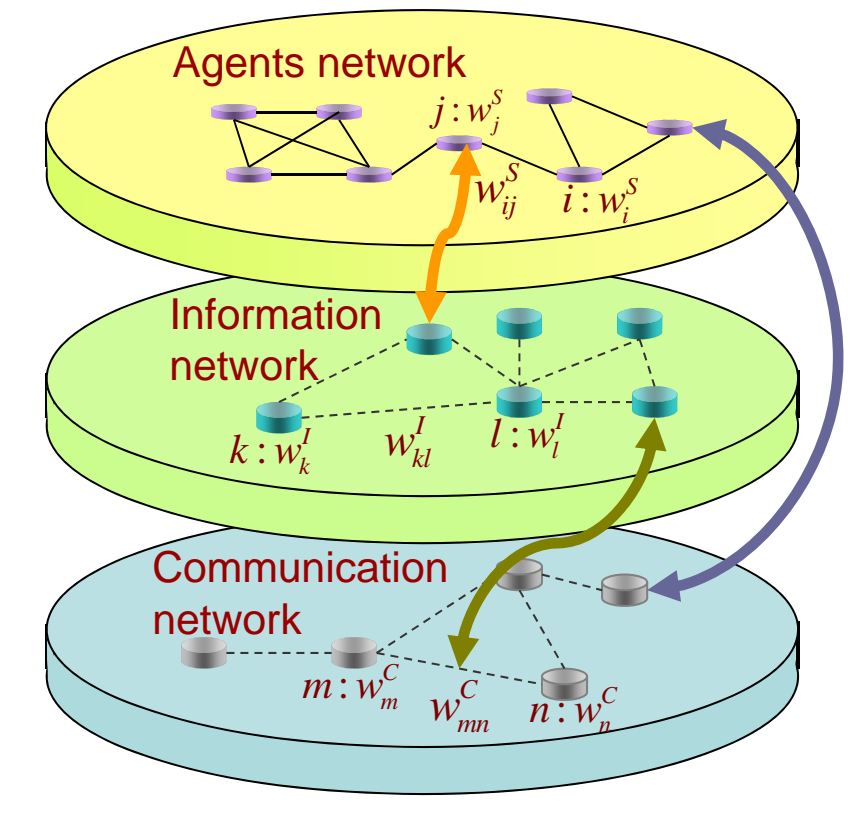

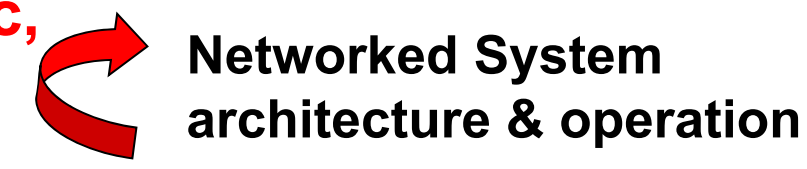

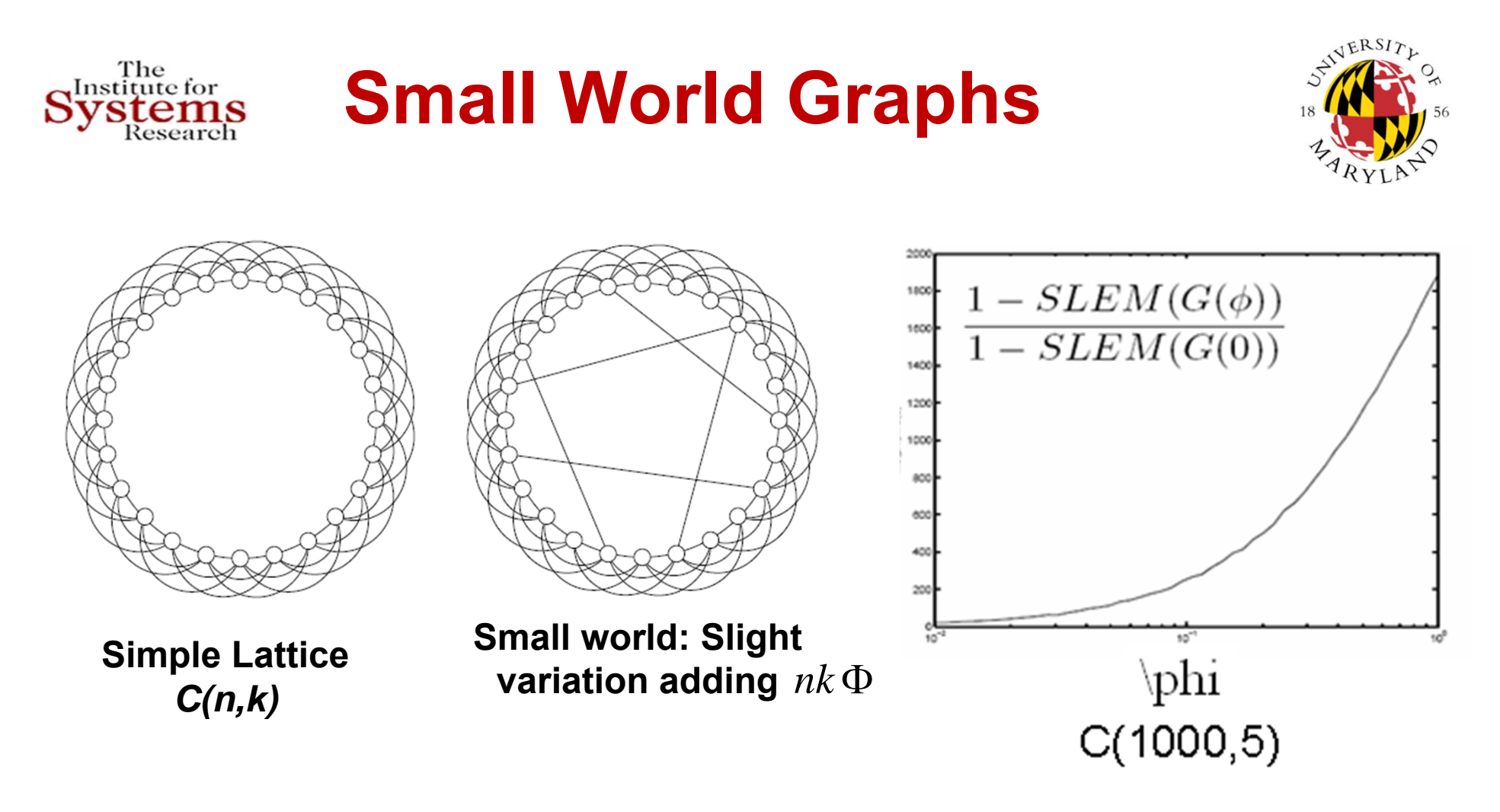

### Adding a **small portion** of well-chosen links **<sup>→</sup> significant increase** in convergence rate

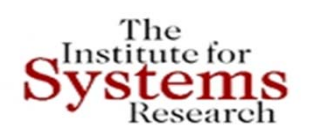

## **Expander Graphs – Ramanujan Graphs**

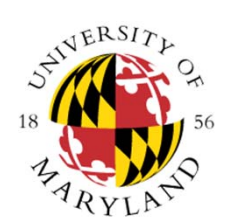

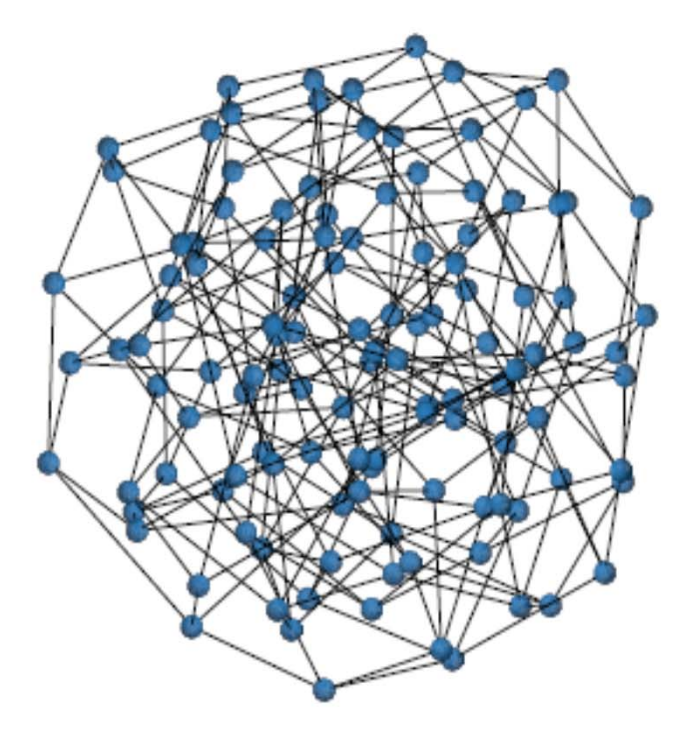

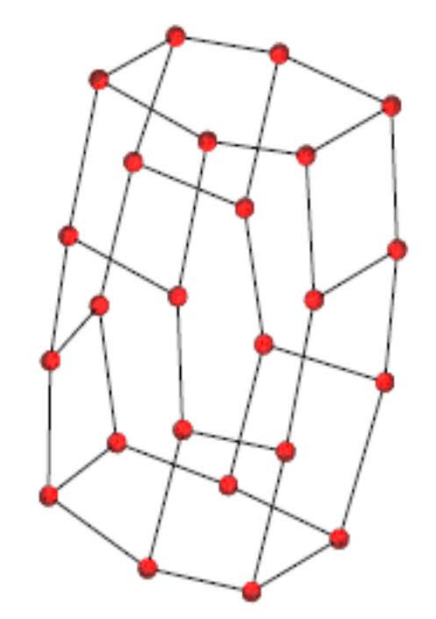

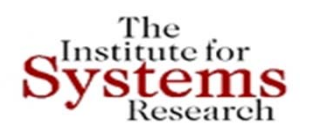

### *Motivation: Maximizing Power Production of a Wind Farm*

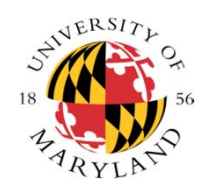

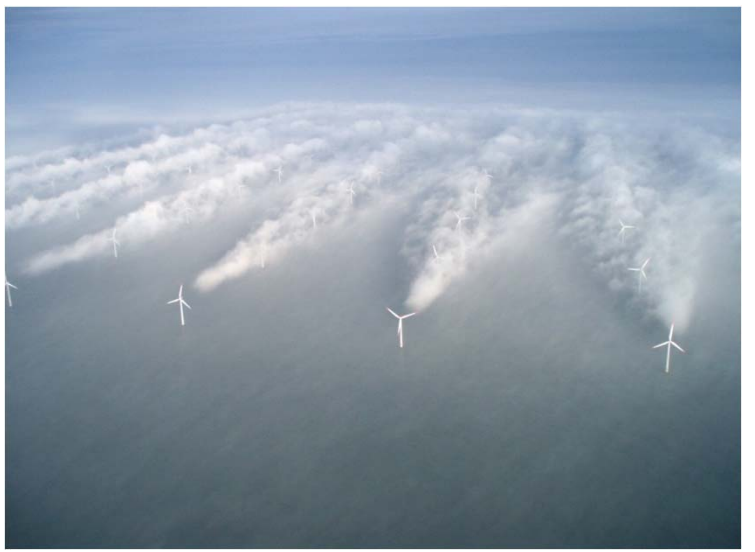

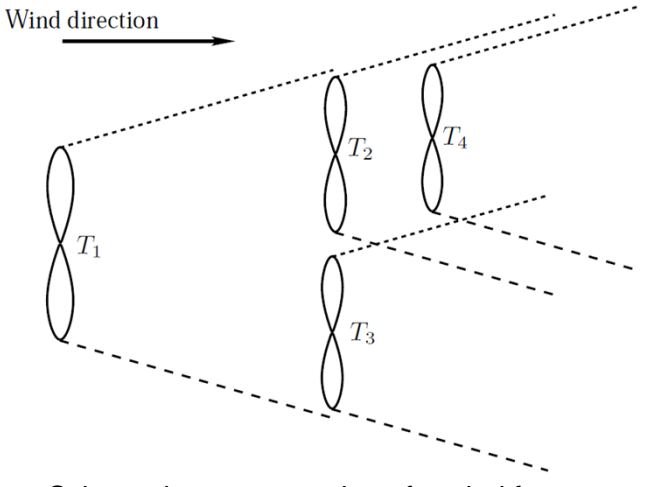

Schematic representation of a wind farm depicting individual turbine wake regions. Horns Rev 1. Photographer Christian Steiness

- •No good models for aerodynamic interaction between different turbines.
- • Need on-line decentralized optimization algorithms to maximize total power production.

Assign individual utility  $u_i(t)$  = power produced by turbine *i* at time *t* such that maximizing  $\sum_i u_i(t)$  leads to desirable behavior.

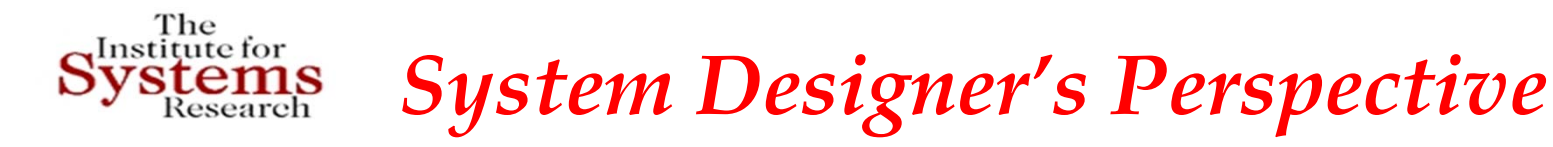

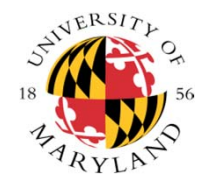

Like agents, system designer does not know exact functional form of the payoffs.  $\rightarrow$  The system designer may have "coarse information" about which agents' action can affect which others.

*Interaction graph* models such coarse information: It's a directed graph where a link from i to j implies actions of agent i affect the payoff of agent j.

*Communication graph* models explicit inter agent communications: It's a directed graph where a link from i to j implies agent i can send information to agent j.

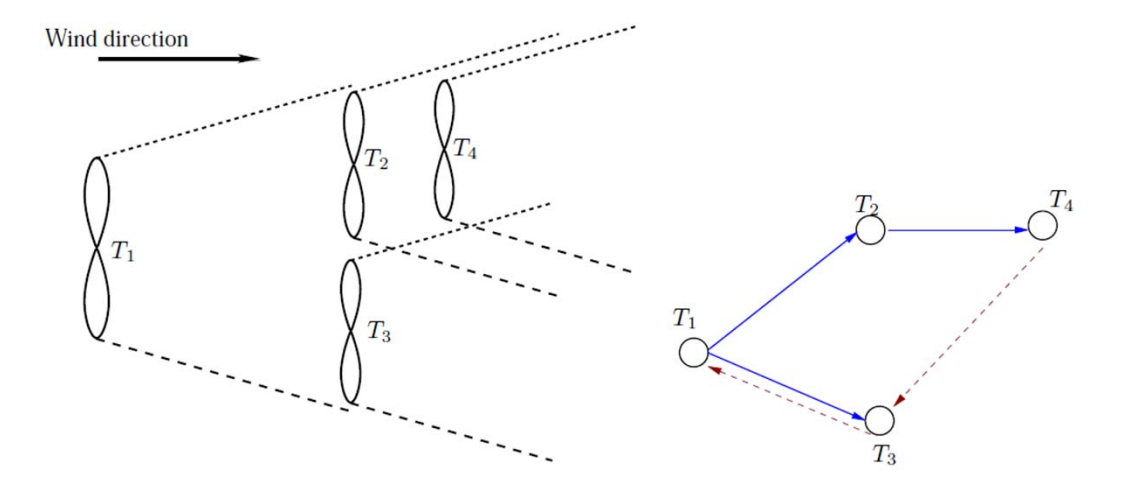

The wind farm example is considered in the figure:

- $\bullet$  blue lines are edges in the interaction graph and,
- the red lines in the communication graph.

### **Proposed Algorithm**

State  $x_i = (a_i, m_i)$ ;  $m_i = 1 \leftrightarrow$  content and  $m_i = 0 \leftrightarrow$  discontent. If  $1 \rightarrow$  pick  $(a_t)_i$ = If a neighbor is  $(a_t)_i$ <br> $(a_t)_{-i}$ ~  $\widetilde{m_i} \rightarrow \begin{bmatrix} (a_{t-1})_i & w.p.1 - \epsilon_t^c \end{bmatrix}$   $\bigcup (a_t)_i$  $\,m$ discontent, set  $\widetilde{m_{\widetilde{t}}} = 0$  w. p.  $1 - \epsilon_t{}^{\beta_C}$ If  $0 \rightarrow$  pick  $(a_t)_i$  at random. $\bullet$ <br> $\bullet$ Action update Receive  $(m_{t-1})_{Neigh}$  $u_i(a_t)$ If content and action and payoff remain unchanged  $\Rightarrow$   $(m_t)_i$  =  $1$ If content, picked same action but  $(m_t)_i$  and  $(m_t)_i$  and  $(m_t)_i$  are different payoff  $\rightarrow$  and  $(u_t^{mes})_i$  $(m_t)_i = 0$  w. p.  $1 - \epsilon_t^{\beta_l}$  $(\mathbf{e} \cdot (m_t)_i = \begin{cases} 0 \le p \le 1 - \epsilon_t (u_t^{mes})_i \\ 1 \le p \le \epsilon_t (u_t^{mes})_i \end{cases}$ ElseBroadcast Copyright © John S. Baras 2013<br>
Copyright © John S. Baras 2013 *52*

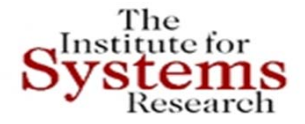

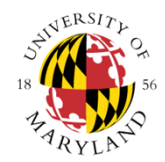

### **INTEGRATION OF CONSTRAINT‐BASED REASONING AND OPTIMIZATION FOR NETWORKED CPS TRADEOFF ANALYSIS AND SYNTHESIS**

To enable rich design space exploration across various physical domains andscales, as well as cyber domainsand scales

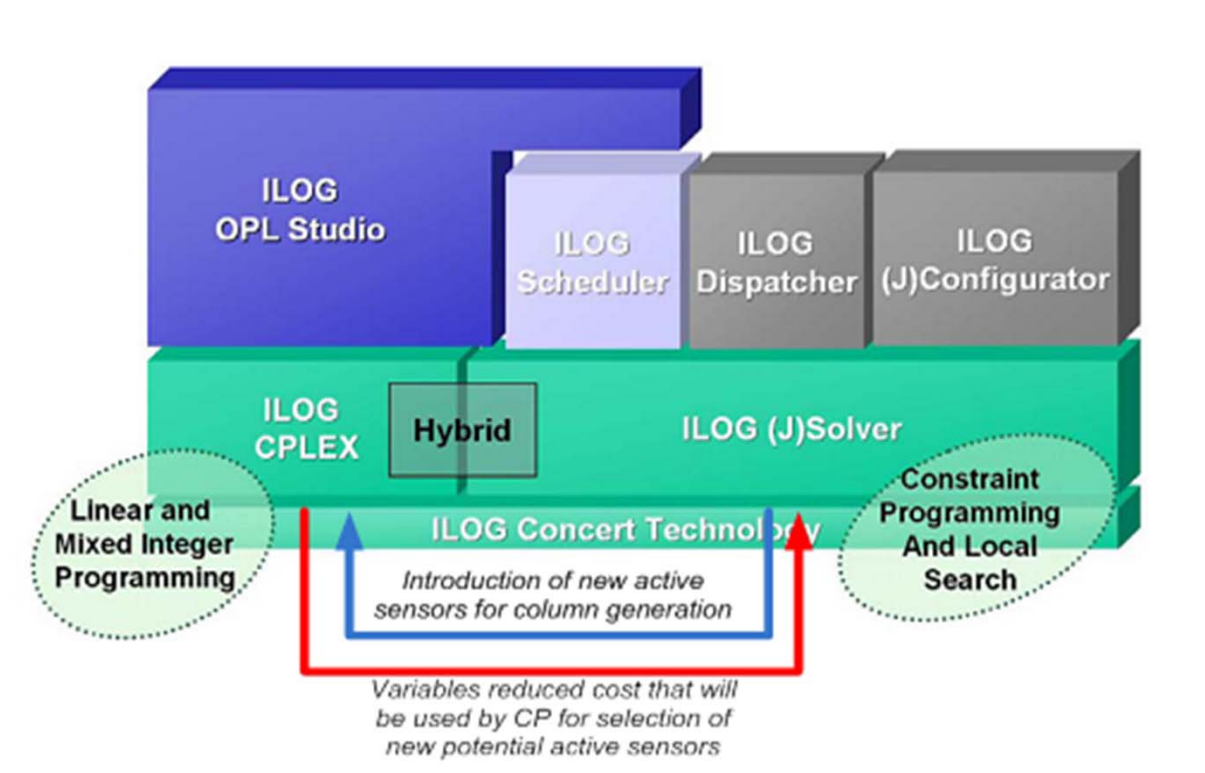

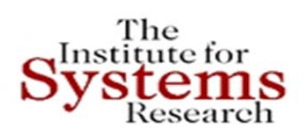

## **Tradeoff Analysis via Multicriteria Optimization**

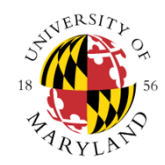

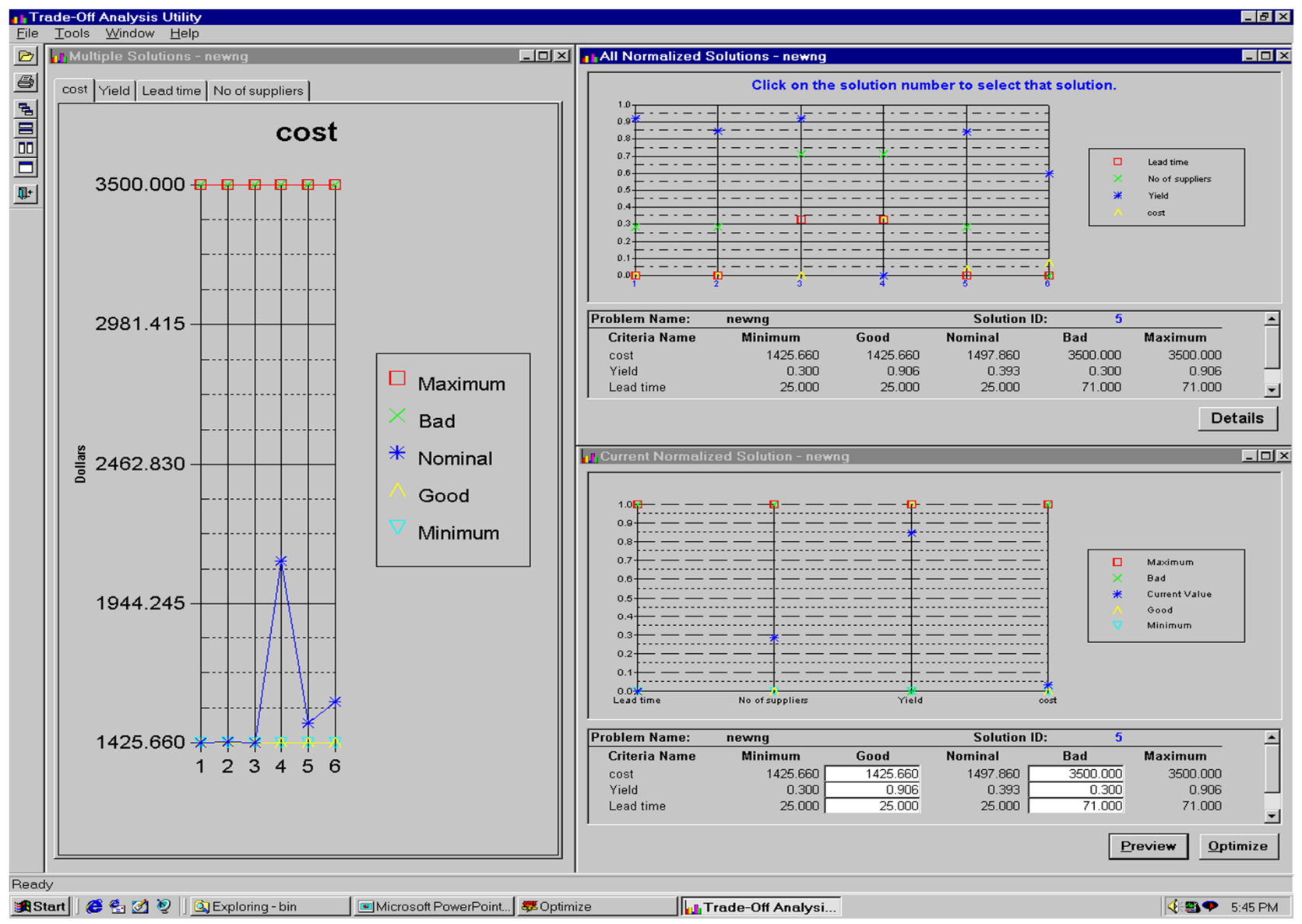

Copyright © John S. Baras 2013 <sup>54</sup>

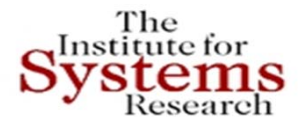

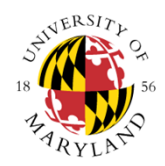

## **Design Space Exploration Problem**

- • Large, complex systems have many tunable parameters
- To perform **tradeoff analysis at system level**, <sup>a</sup> simplified view of the underlying components must be available
- **Challenge**: create an abstract, tractable representation of underlying components.
- **Hypothesis**: Although components are not perfectly decoupled, structure provides useful information for parametric decomposition

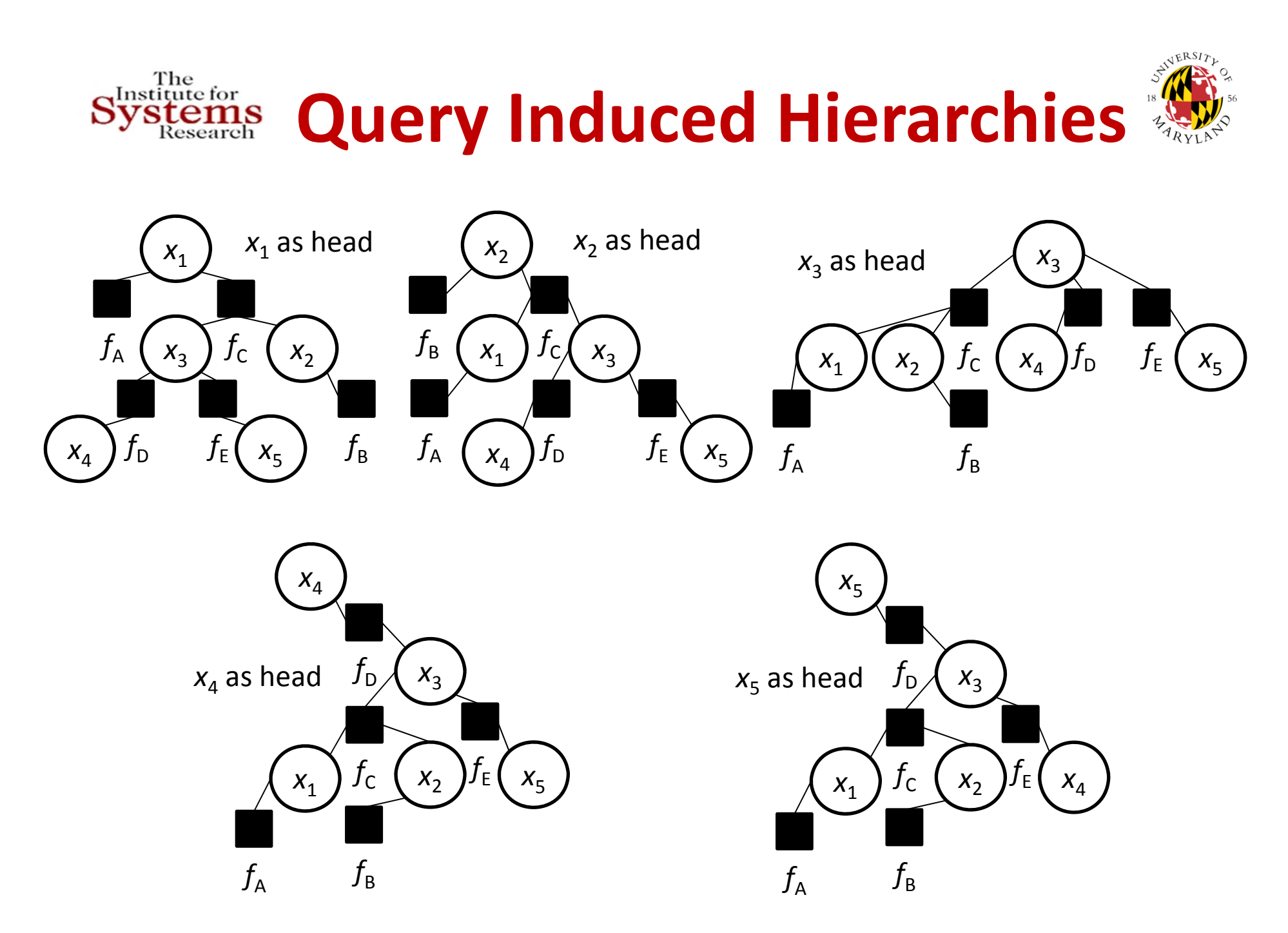

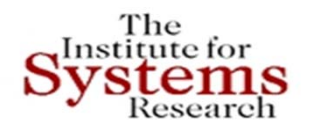

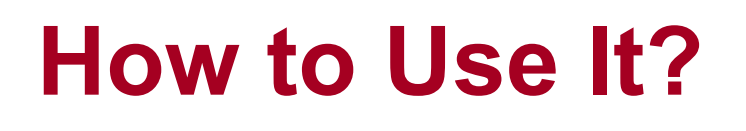

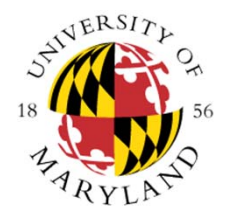

- Input constraints of SysML Parametric Diagrams
- $\bullet$ Interact with our tool to generate a factor join tree
- Roll back if necessary
- Create SysML Block Diagrams
- $\bullet$ Revise the original SysML Parametric Diagrams
- Analyze the system using summary propagation

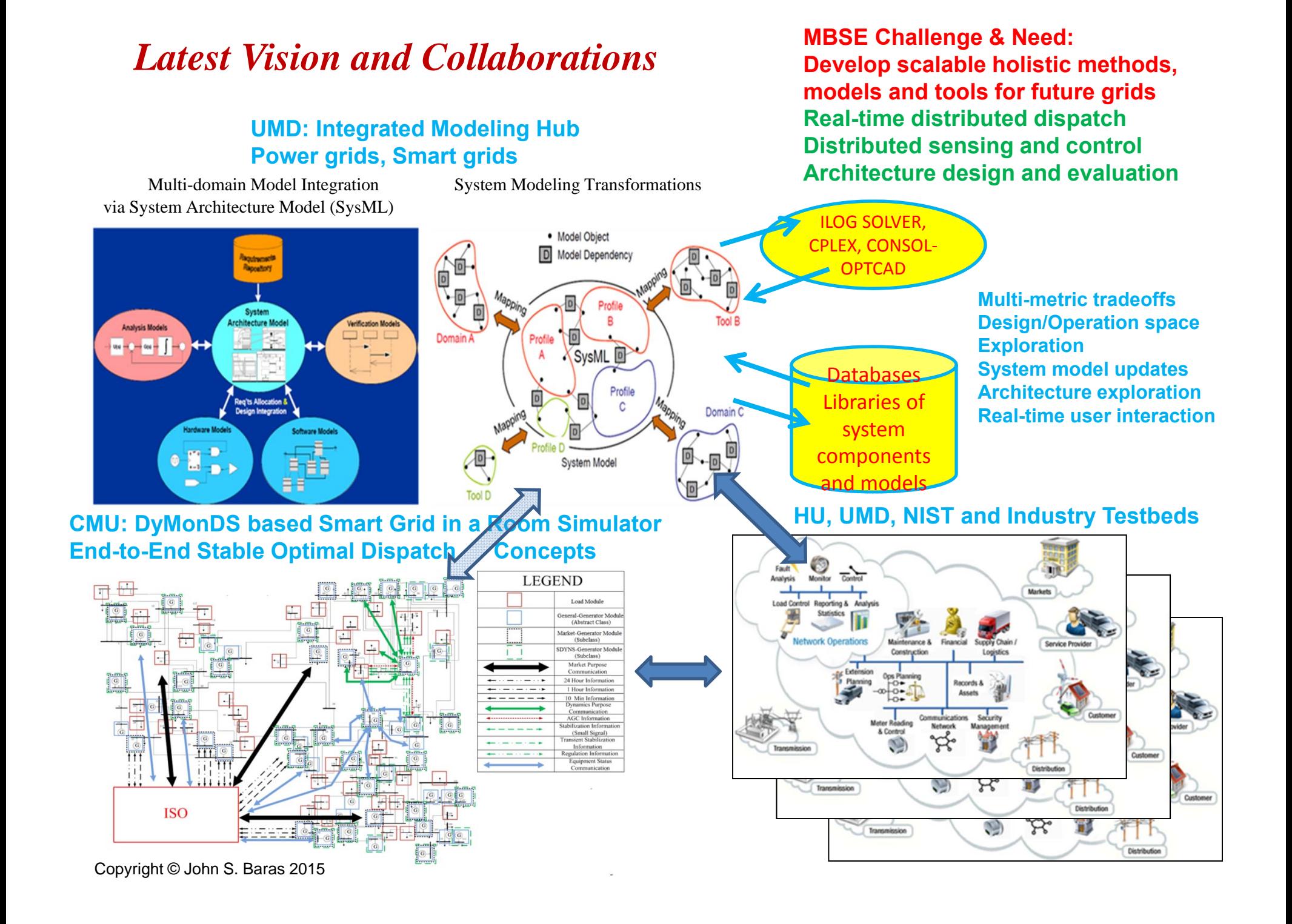

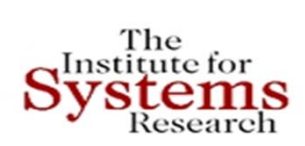

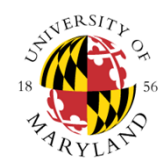

*Thank you!*

## **baras@umd.edu 301‐405‐6606http://www.isr.umd.edu/~baras**

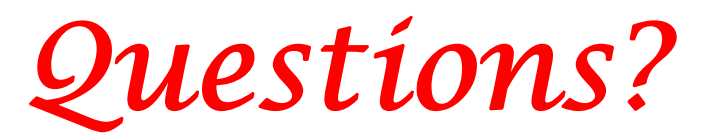